## **1 INTRODUÇÃO**

O trabalho aqui desenvolvido foi criado para demonstrar testes de eficácia em um protótipo desenvolvido com o intuito de ser utilizado para a detecção de fraude (roubo, desvio) de energia em padrões de entrada de energia elétrica. Estes padrões possuem equipamentos internos que, por sua vez são os responsáveis pela medição da energia consumida nos locais (residências, comércios, empresas) onde são instalados e também possuem equipamentos de proteção e aterramento, que garantem a segurança da instalação nos devidos locais.

Concessionárias de energia elétrica e clientes brasileiros enfrentam perdas financeiras acentuadas devido aos meios destinados ao desvio de energia e à violação de padrões de entrada com o intuito de burlar as regras de medição de energia elétrica, alterando assim, o valor das suas faturas de energia elétrica, deixando de pagar o valor realmente consumido. As empresas fornecedoras de energia elétrica sofrem perdas financeiras devido ao consumo não ser contabilizado e ainda sofrem perca da qualidade da energia elétrica, que pode ser causada por exemplo, por um aumento de corrente não previsível nas redes de distribuição, cujos circuitos e dispositivos de proteção podem sofrer sobrecargas e ocasionar em falhas técnicas, como quedas de tensão e outras falhas no fornecimento de energia. Outro problema significante é que pessoas não autorizadas e sem qualificação técnica acabam acessando a rede de distribuição em BT (baixa tensão), aumentando estes efeitos indesejáveis no sistema de distribuição e podendo ainda sofrer descargas elétricas indesejáveis, colocando em riscos as suas próprias vidas e de outros indivíduos envolvidos. Mesmo com estes riscos evidentes e, ainda que existam campanhas de conscientização, vários usuários realizam fraudes, que podem ser detectadas pelas concessionárias. Porém, essa fiscalização na grande maioria não é efetiva. Sendo assim, vários clientes permanecem despercebidos e desfrutam dessa atitude ilícita por anos, incentivando outros a realizarem a fraude.

Irregularidades acontecem nos sistemas de distribuição de energia elétrica, e podem ser diminuídas com a utilização de um protótipo de detecção de fraude. Este protótipo pode ser adaptável a vários tipos de fornecimento de baixa tensão, seja ele monofásico, bifásico ou trifásico e operar em caráter permanente. Tanto a concessionária quanto o consumidor de energia elétrica podem ser beneficiados com a utilização do protótipo que possui um preço acessível quando comparado ao

benefício trago pela utilização do equipamento. Com a instalação do sistema de detecção de fraude, irregularidades serão dificultadas, desmotivando clientes que desejem realizar a fraude.

Para a melhor demonstração de eficiência e funcionabilidade do protótipo, foram desenvolvidos testes em laboratório, colocando em prova a eficiência do protótipo; foram realizados levantamentos de dados sobre valores de perdas com as fraudes, penalidades e leis que casos de desvios de carga e violação de padrões de entrada podem ser enquadrados e ainda sobre tipos de métodos fraudulentos em padrões de entrada.

O objetivo principal do trabalho é demonstrar a eficácia do protótipo, trazendo consigo uma maneira eficiente de detectar a fraude de energia elétrica quando a mesma é "desviada" antes que ela seja contabilizada pelo medidor em tempo real e ativar um dispositivo externo de escolha da concessionária quando a mesma é "desviada" antes que ela seja contabilizada pelo medidor.

No sistema elétrico de potência, existem várias etapas do processo da energia até o destino final. São eles: geração, elevação da tensão, transmissão de energia, subestação abaixadora, média tensão e, por fim, baixa tensão, onde finalmente a energia é direcionada aos consumidores finais. Na distribuição de energia elétrica se encontra a ligação final dos clientes às redes de energia.

Quando os clientes são ligados à rede, o fornecimento é feito por meio de cabos, que podem ser subterrâneos, internos ou externos. Em alguns casos, os condutores de energia ficam expostos. Para o fornecimento de energia são utilizadas caixas que são mais conhecidas como "padrões de entrada", que são destinadas a alocar o disjuntor de proteção do circuito, a conexão dos cabos de proteção e energia e, ainda, o medidor de consumo que contabiliza a energia consumida pelo cliente. Sendo assim, a energia é contabilizada pelo medidor antes de ser repassada ao cliente.

Alguns usuários, com o intuito de burlar esta instalação, criam fraudes para que a energia não seja devidamente contabilizada. Para isso, em alguns casos, violam as caixas para alterar o medidor de energia, a fim de que ele fique mais lento (no caso dos medidores analógicos) trocando engrenagens, invertendo suas entradas e saídas de energia ou danificando o disco de monitoramento que é existente no medidor. No caso do medidor digital, a situação é um pouco dificultada, pois o mesmo possui um sistema de detecção que demonstra em um led quando o

mesmo for violado. Outra maneira de conseguir realizar a fraude sem a necessidade de violar as caixas é coletar a energia direto da rede, para que a mesma não seja contabilizada, cavando no chão (instalação subterrânea) ou nas paredes (instalação embutida) em um ponto anterior ao medidor de energia.

Com a intenção de diminuir a incisão de fraude, foi desenvolvido o protótipo de detecção de fraude que irá, por sua vez, inibir alguns tipos de fraude.

#### **2REFERENCIAL TEÓRICO**

Vários métodos fraudulentos são utilizados onde se deseja falsificar, omitir ou demonstrar dados que sejam inerentes aos reais, trazendo vantagens aos que realizam esta prática, seja ela na falsificação de documentos, inserção de dados fictícios em sistemas (por exemplo, falso comprovante de residência) e a alteração de sistemas de medição como nos casos de medidores de consumo de água e energia elétrica.

Segundo o engenheiro Eng. Punaro Bley Adão de Oliveira os desvios de carga são comuns e podem ser de vários tipos como elos de aferição abertos, bloqueio parcial ou total do medidor e desvios de carga , entre outros.

De acordo com o engenheiro a fraude é utilizada e pode se demonstrar em vários tipos.

A fraude está presente em vários segmentos e se torna presente na atualidade.

#### **2.1 Práticas de fraudes e suas consequências judiciais**

As intervenções clandestinas configuram crime e são penalizadas pela lei brasileira, trazendo várias consequências como reclusão e multa. No entanto, a qualificação do crime ocorre em simetria ao tipo de método que por ventura tiver sido detectado na instalação.

Este ato clandestino tem consigo várias penas como reclusões e multas, caracterizados pelo tipo de método utilizado para realizar-se a manipulação do fornecimento.

#### 2.1.1 Tipos de qualificações criminais

Este tipo de crime pode ser caracterizado com duas qualificações diferentes em relação à maneira em que a intervenção foi realizada:

De acordo com o Código Penal Brasileiro (1940, online):

Art. 155 - Subtrair, para si ou para outrem, coisa alheia móvel: Pena - reclusão, de um a quatro anos, e multa. § 3<sup>º</sup> - Equipara-se à coisa móvel a energia elétrica ou qualquer outra que tenha valor econômico.

Este crime poderá ser configurado como crime de furto se a energia elétrica for coletada diretamente da rede sem equipamentos de medição e sem contrato com a concessionária.

Segundo o Código Penal brasileiro (1940, online):

Art. 171 - Obter, para si ou para outrem, vantagem ilícita, em prejuízo alheio, induzindo ou mantendo alguém em erro, mediante artifício, ardil, ou qualquer outro meio fraudulento: Pena - reclusão, de um a cinco anos, e multa, de quinhentos mil réis a dez contos de réis.

Este crime pode gerar penalidades, mas neste segundo caso, o crime poderá ser configurado como estelionato de energia elétrica e ter reclusão e multa.

## **2.2 Fraudes em padrões de energia elétrica**

Métodos fraudulentos são utilizados para a redução das faturas de energia elétrica de variados pontos de distribuição de energia, sejam eles residenciais, comerciais, entre outros.

Segundo Guadagnim (2016):

A tarifa de energia brasileira não é a mais cara do mundo, mas é a que mais pesa no bolso do consumidor

O estudo considerou o preço da energia em relação ao salário mínimo praticado em oito países: quatro da Europa e quatro da América Latina. No Brasil, 17% do ganho mensal – de R\$ 880 – acaba comprometido pela conta de luz. O país ocupa o primeiro lugar no ranking, seguido do Chile e Peru.

O valor gasto em energia elétrica pelos consumidores é considerado alto em relação ao salário, apesar de equipamentos com melhor eficiência energética estarem sendo anexados aos consumidores, as faturas de energia não sofrem uma queda considerável no valor e ainda assim têm um valor expressivo no salário dos brasileiros.

2.2.1 Tipos de fraudes em padrões de energia elétrica

Os tipos de fraude são variados, tais como desvios em cabos, interferências nos medidores (relógios de medição, inversão de bobinas, troca de engrenagens,

entre outros). Parte das fraudes também é realizada entre o ramal de entrada de energia para a residência e os medidores de energia elétrica, onde dispositivos que consomem uma maior quantidade de energia, como chuveiros e aparelhos de arcondicionado, têm o seu circuito ligado diretamente à rede elétrica, sem que a energia passe pelo medidor, de modo que qualquer dispositivo ligado neste "ponto" tem o seu consumo zerado pelo fato de a energia não passar pelo medidor, tornando o valor pago menor, devido a outros circuitos passarem pelo medidor. Nesse caso, a fraude se torna mais eficiente, fazendo com que seja mais difícil para as concessionárias detectarem irregularidades na instalação.

A adulteração de padrões de entrada de energia elétrica com o intuito de reduzir os valores registrados pelo medidor de energia elétrica pode ser realizada de várias maneiras; alguns métodos são modernos e contam com softwares, computadores, placas controladoras e equipamentos sofisticados para a realização da fraude.

De acordo com o Jornal Mídiamax (2014, online):

A fraude é praticada por um programa que é baixado em um computador. Este, através de um cabo de fibra óptica é ligado ao medidor digital, possibilitando as operações que resultam em uma queda de 60% a 80% no consumo de energia.

Métodos de adulteração de padrões de entrada de energia elétricos amplamente sofisticados são utilizados como exemplificado acima, já em outros casos, os métodos são mais simples e podem ser realizados por eletricistas e até por leigos no assunto.

Portanto, a fraude pode ocorrer de duas maneiras diferentes: na primeira, o medidor de energia é burlado, registrando valores inerentes ao consumo real de energia; e na segunda, a energia é desviada antes de ser computada pelo medidor.

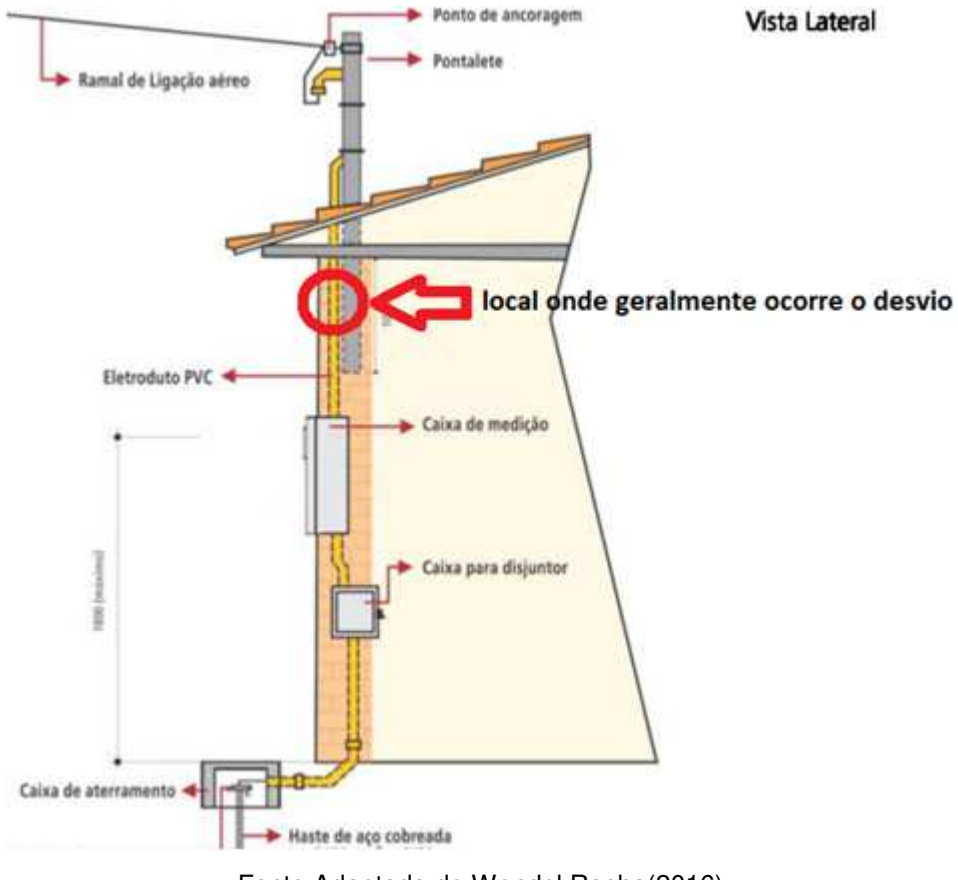

FIGURA 1 – Desvios de energia em padrões com pontalete

Fonte:Adaptado de Wendel Rocha(2016)

Este tipo de fraude por desvio ocorre geralmente em padrões de entrada subterrâneos, embutidos, com pontalete ou onde os eletrodutos do ramal de entrada passem em locais cobertos, facilitando assim, a realização e a omissão da fraude.

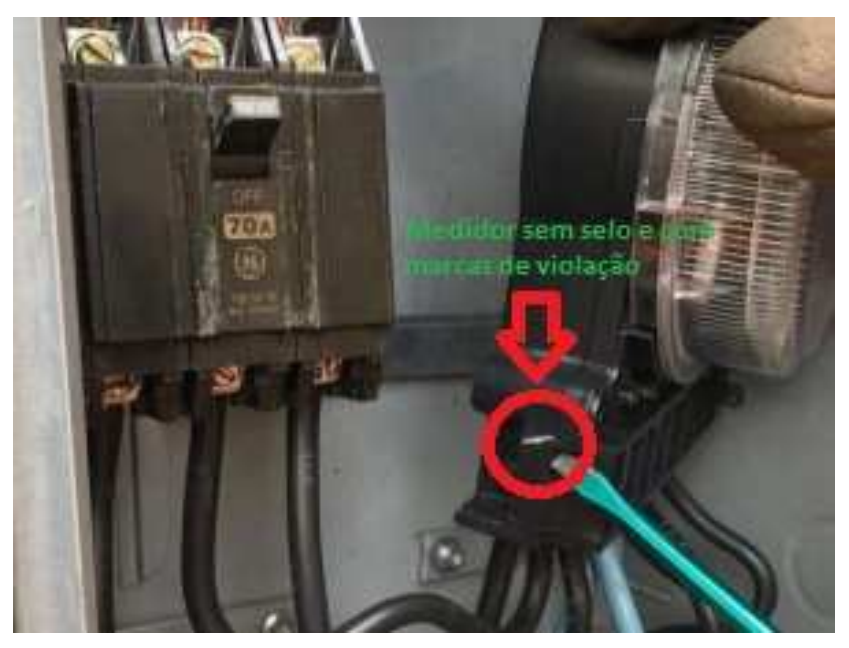

FIGURA 2 – medidor de energia elétrica violado

Fonte: Adaptado de Amanda Bogo (2017)

Outro tipo comum de fraude é a violação de medidores de energia, onde o cliente rompe os selos de proteção dos medidores e fazem a troca de engrenagens, violação de dispositivos e até a inserção de dispositivos com o propósito de "travar" o medidor, evitando a medição correta da energia consumida.

# 2.2.2 Valores perdidos em fraudes

As fraudes de energia elétrica somam valores bem relevantes que sempre afetam os valores recebidos pelas concessionárias. Os valores são de fato assustadores e representam um prejuízo significante a economia nacional. Por exemplo, vejamos a matéria a seguir:

> São mais de 15 milhões de megawatts de energia que, por hora, escorrem pelos cabos das ligações clandestinas, os famosos "gatos", que só em 2015 geraram prejuízo superior a R\$ 8 bilhões.(BORGES, 2017, online)

#### **2.3 Fiscalização das concessionárias sobre unidades consumidoras**

As empresas fazem periodicamente algumas tarefas de detecção de fraude que podem ser preventivas (verificações e conscientização) ou corretivas (quando notam um consumo de energia maior do que o normal em uma determinada região). Ainda assim, uma grande quantidade de unidades que possuem fraudes em energia elétrica continuam operando com irregularidades dos mais variados tipos, que trazem prejuízos às concessionárias de energia e, sucessivamente, aos seus usuários. "A Cemig identificou e retirou aproximadamente 1500 ligações clandestinas de energia elétrica, de janeiro a agosto de 2012" (CEMIG, 2012, online).

#### **2.4Falta de segurança em instalações clandestinas**

A realização de fraudes na rede elétrica trabalha com valores de tensão que podem gerar consequências drásticas aos instaladores e aos usuários desses sistemas. O superaquecimento de cabos, o mau dimensionamento e curtos-circuitos podem gerar incêndios, arcos elétricos e até a morte de pessoas que podem estar próximas a locais onde se encontram unidades consumidoras em irregularidade. As unidades que utilizam métodos de fraudes podem colocar em risco a vida dos usuários e, principalmente, a dos instaladores desses dispositivos, que trabalham em vários casos com uma rede viva (ativa), que pode causar descargas elétricas e gerando um problema na rede que pode causar acidentes graves com risco de morte.

De acordo Mendes(2015, online):

Além das perdas financeiras, Márcio Caires afirma que as ligações clandestinas representam riscos à vida. Entre 2013 e 2014, a concessionária registrou 10 acidentes com 5 mortes. "Foram cinco vidas perdidas em função dos gatos" (...)

Geralmente, os eletricistas clandestinos que fazem estes serviços não utilizam os equipamentos de proteção individual ou coletiva adequados, trazendo maiores riscos às suas vidas e às vidas de usuários próximos aos locais de instalação.

Além do problema de lidar com redes energizadas de forma inadequada, vários usuários sofrem quedas devido a utilização de escadas não-regulamentadas e falta de treinamento.

Todos estes métodos, ao serem utilizados, deixam de lado as regulamentações impostas pelas concessionárias ou pela NR-10 e normas vigentes.

Em relação a isso, a Cemig (2012, online) diz que "O furto de energia é perigoso não somente para quem pratica, mas também para a segurança dos vizinhos, uma vez que pode causar acidentes graves", que já custaram a vida de muitas pessoas.

#### **2.5 Tecnologia no combate às fraudes**

A tecnologia inova sempre no combate às fraudes em medidores de energia e traz consigo algumas novidades para tentar diminuir os prejuízos causados pela fraude. Sendo assim, foram desenvolvidos alguns equipamentos que podem ajudar a diminuir este furto, como os novos modelos de medidores utilizados por algumas concessionárias. Várias empresas estão interessadas em produzir e comercializar estes produtos, o que reduziria a fraude em suas regiões de atuação.

Esta tecnologia vem ajudar as concessionárias e os contratantes dos serviços a diminuir gastos e a insatisfação com o serviço prestado.

Em linha com o que há de mais moderno em tecnologia de medidores inteligentes e o cruzamento de análise de dados, as distribuidoras da Companhia Paulista de Força e Luz (CPFL) têm conseguido aumentar a identificação de ligações clandestinas e fraudes de energia. Ao longo de 2016, foram realizadas 290 mil inspeções para identificar desvios de energia elétrica. (CPFL, 2017)

#### 2.5.1 Arduíno

O arduíno é uma placa de código aberto, comumente utilizado em protótipos que necessitem de circuitos microcontrolados. Com muita versatilidade e adaptações aos determinados tipos de circuitos, o arduíno é excelente para o desenvolvimento de projetos devido às suas entradas e saídas adaptáveis, contando com entradas e saídas analógicas e digitais, possibilitando comutação a vários tipos de projetos.

#### Segundo Leandro Rodrigo (2011, online):

(...) sendo que esta é utilizada por vários tipos de pessoas e segundo a Home Page dos desenvolvedores o Arduino é uma plataforma de protótipos eletrônicos de código aberto (open source) baseada em hardware a software flexíveis e fácil de usar. É destinado a artistas, designers, hobbyists, e qualquer pessoa interessada em criar objetos ou ambientes interativos.

De acordo os dados apresentados, o arduíno torna-se uma escolha conveniente para o desenvolvimento do projeto, visando qualidade e desenvolvimento do mesmo, sendo que em suas atribuições e modelos variados seja possível uma utilização adequada pelo projeto e um melhor custo-benefício, pois o mesmo modelo será testado quanto a requisitos, programação, velocidade de atuação, reconhecimento e conexão de sensores.

### 2.5.2 Hardware (parte física) do protótipo

O hardware do protótipo foi desenvolvido baseado em conhecimentos préadquiridos e pesquisas, visando melhor funcionabilidade, preço e adequação de tecnologias utilizadas.

## **3 PROCEDIMENTOS METODOLÓGICOS E TÉCNICOS DA PESQUISA**

Para o desenvolvimento da pesquisa, foram utilizados levantamentos de dados como valores, análises técnicas e tipos de dispositivos para a realização de uma relação custo-benefício, evidenciando o protótipo a suas vantagens e desvantagens. Foi realizada a coleta de dados para a fundamentação teórica da pesquisa, incluindo testes em circuito simulado, a comparação de valores de corrente obtidos pelos sensores conectados ao protótipo e equipamentos de medição profissionais; é importante ressaltar que os testes foram realizados em circuitos com proteção e circuito elétrico simulados em laboratório, trazendo o protótipo para uma realidade simulada do funcionamento ideal do dispositivo

A pesquisa foi realizada e desenvolvida segundo o fluxograma:

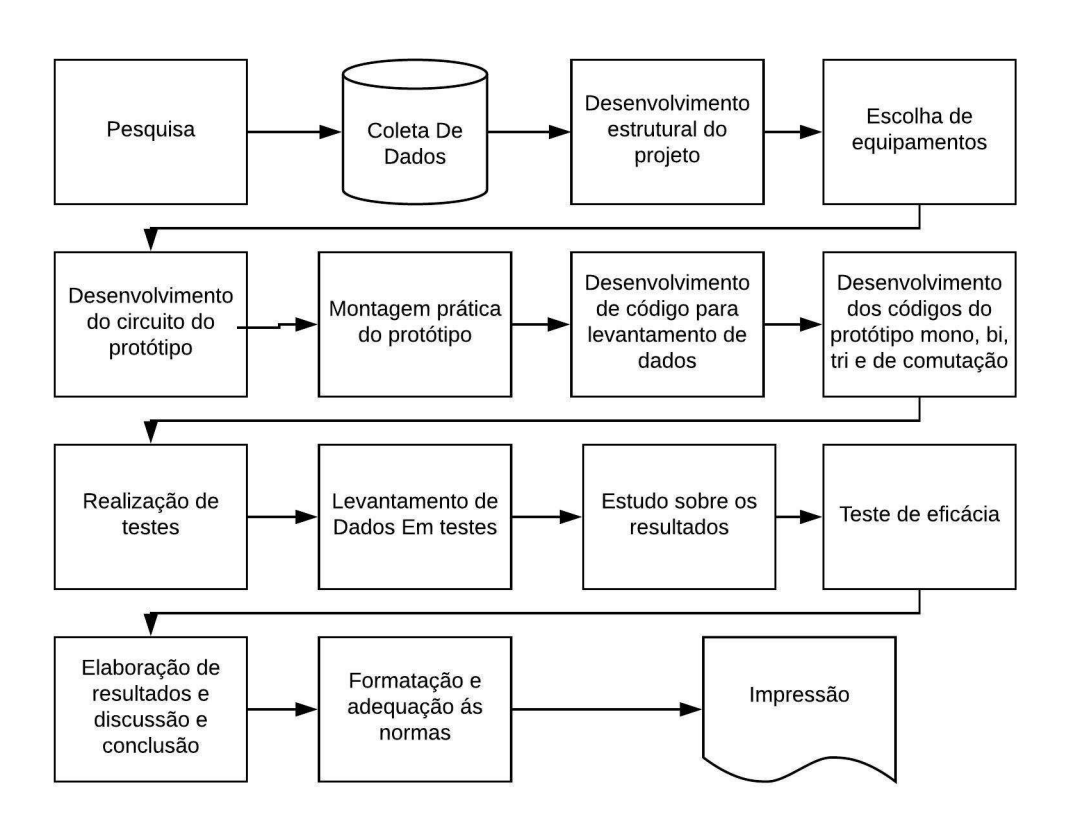

FIGURA 3 – Fluxograma de trabalho metodológico

Fonte: Acervo próprio da pesquisa

#### **3.1 Classificação da pesquisa quanto aos fins**

Pesquisa exploratória. Desenvolvimento do protótipo que atue de forma mais abrangente quanto adetecção de fraudes, podendo utilizar o mesmo como medidor de consumo de energia elétrica, inviabilizando a fraude.

#### **3.2 Classificação da pesquisa quanto aos meios**

Pesquisa experimental.

O protótipo foi desenvolvido em arduíno (placa controladora de código aberto) que, por ter um valor reduzido e ser de fácil configuração, torna-se uma excelente maneira de desenvolver o protótipo. Além do arduíno, o protótipo utiliza sensores de corrente não invasivos que fazem a medição de corrente sem que haja contato ou interrupção dos cabos de energia, trazendo uma instalação facilitada.

Exemplificando uma instalação monofásica, um dos sensores foi instalado junto ao poste no ponto máximo do ramal de entrada, envolvendo apenas um dos cabos. Já o outro sensor foiinstalado após o medidor de energia, envolvendo o mesmo cabo. Os dois sensores enviam dados de corrente para o arduíno que, por sua vez, compara os valores recebidos em uma razão de tempo determinada. Os valores recebidos pelo arduínoprecisam ser iguais (ou terem diferenças mínimas de acordo com a precisão dos sensores); enquanto os valores forem aproximadamente iguais, não haverá envio de sinal, já quando os valores forem diferentes, implicará que alguma corrente foi desviada, ativando então uma saída digital do arduíno, enviando um sinal que pode ativar um relé que, por sua vez, pode ativar qualquer dispositivo ou enviar um sinal para variados tipos de módulos compatíveis, como contatores, leds, e outros dispositivos de escolha da concessionária

As ligações e circuitos necessários ao desenvolvimento do protótipo foram desenvolvidos em protoboard, devido a sua versatilidade.

Foram realizados testes de eficácia em circuito simulado em laboratório, comprovando o funcionamento adequado do protótipo, fazendo variações de corrente e desvios, colocando em prova a sua funcionabilidade em correntes de desvio variadas, com equipamentos que simulam o consumo momentâneo de energia elétrica.

# **3.3 Tratamento dos dados**

Primeiramente financeira, exemplificando o custo do protótipo e a sua necessidade no mercado atual. Foram também coletados dados sobre corrente máxima suportada pelos sensores, fazendo com que o protótipo seja adequado ao tipo de instalação e foram testados diferentes tipos de conexão do protótipo a dispositivos auxiliares, trazendo, assim, a conclusão sobre a adequação do projeto a dispositivos auxiliares.

Foi realizado um levantamento de dados de funcionamento, para então poder determinar a faixa de corrente em que o sensor atua, e em qual valor de corrente o sensor é de fato ativado.

#### 3.3.1 Dados obtidos

Todos os dados de corrente, consumo e tempo de ativação foram registrados para que sejam realizados os testes de eficácia e, então, determinar qual a sensibilidade que irá melhor atender às especificações do circuito.

## **4 ANÁLISE E DISCUSSÃO DOS RESULTADOS**

Para que o protótipo seja funcional, ele deve medir a corrente que está "circulando" pelo cabo no ponto em que o sensor foi instalado; basicamente, um sensor é instalado na saída do poste onde o cliente está conectado e outro instalado dentro da caixa do padrão de entrada.Então, o protótipo irá medir os dois valores de corrente nas extremidades do ramal de entrada e comparar o valor da corrente apresentados.Se o valor de corrente registrado pelos sensores não forem compatíveis, há evidência de que este circuito foi alterado e que houve algum tipo de anormalidade. O objetivo do protótipo é verificar desvio de rederealizados pelos clientes, que viam utilizar a energia elétrica sem que seja registrado pelo medidor o presente dentro do padrão de entrada. As residências e empresas onde o padrão de entrada é embutido estão mais propensas a esse tipo de desvios porque o equipamento que desenvolve a fraude ficadentro do imóvel, tornando menos provável de descoberta por funcionários da concessionária.

O protótipo trabalha em caráter de detecçãode modo que a concessionária possa utilizá-lo para detectar os desvios de carga e enviar um sinal por uma saída do arduíno, podendo então ativar equipamentos como relés e contatores. Ainda, é possívelativar a entrada de outros equipamentos, como centrais GPRS ou dispositivos de rede que podem, por sua vez, enviar um sinal a concessionária para que a mesma possa tomar as devidas providências com o cliente. O equipamento pode, por exemplo, ativar um relé que, por sua vez, pode ativar um contator do tipo "normalmente fechado" para que o cliente seja automaticamente desligado da rede caso haja detecção de desvio de energia. O equipamento pode, também, tornar o sistema de caráter provisório ou retentivo, que irá, no exemplo proposto, desligar o cliente da rede principal enquanto estiver acontecendo o desvio de energia, voltando automaticamente para a posição inicial após o desvio ser interrompido. Outra opção é torná-lo retentivo, fazendo com que o bloqueio seja desativado somente após o reinício do sistema.

Para facilitar o desenvolvimento do projeto, o protótipo desenvolvido aqui funciona apenas para a detecção e emissão de um sinal de 5 volts para um dispositivo auxiliar de escolha da concessionária.

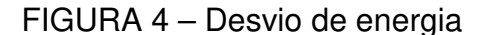

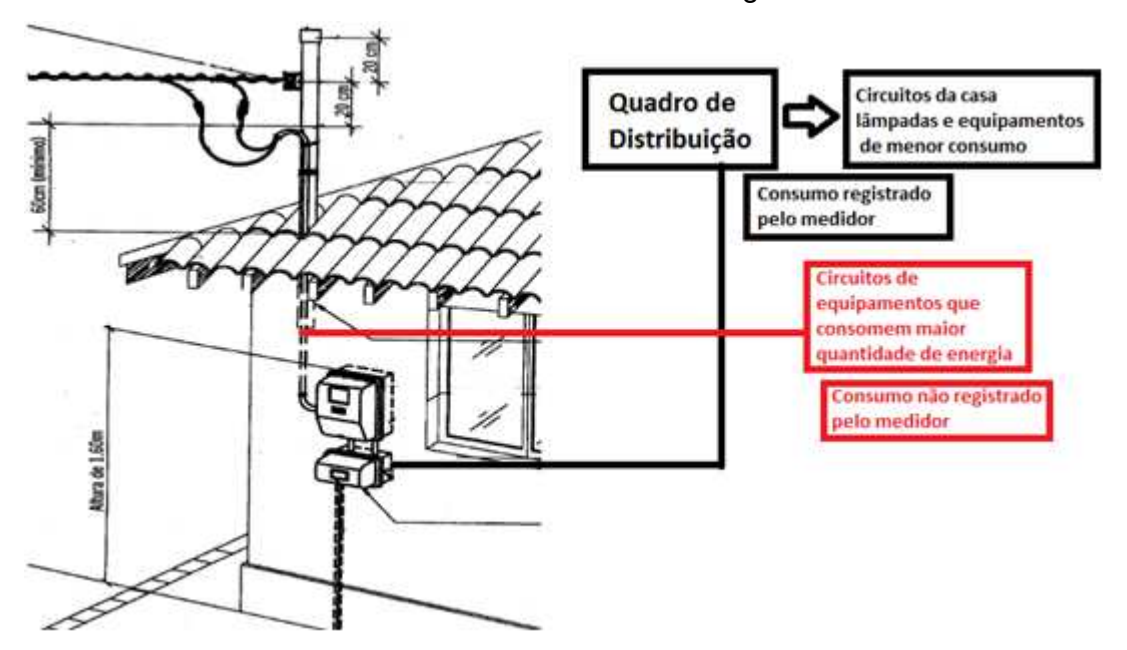

Fonte: Companhia de Eletricidade do Estado da Bahia (COELBA) (2014)

#### **Equipamentos**

Para o desenvolvimento do protótipo foram utilizados vários equipamentos que se adequaram à tecnologia adotada. Para que o projeto fosse testado sobre a sua eficácia foram utilizados mais 2 equipamentos: um led cuja tensão de operação é de 3.3 V e um resistor de 100 Ω.

## Sensor de corrente

Foram analisados vários tipos de sensores não invasivos para o reconhecimento da corrente que seria conduzida através dos cabos, sendo assim, foram analisados alguns fatores como a carga máxima suportada, o valor, a eficiência, o tipo de corrente e a conexão ao arduíno.

Então foi escolhido o sensor de corrente modelo SCT-013 não invasivo fabricado pela empresa YHDC. Este sensor suporta medir uma corrente de até 100 amperes em corrente alternada e possui biblioteca para arduíno conhecida, podendo ser acoplado ao projeto.

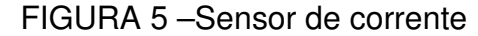

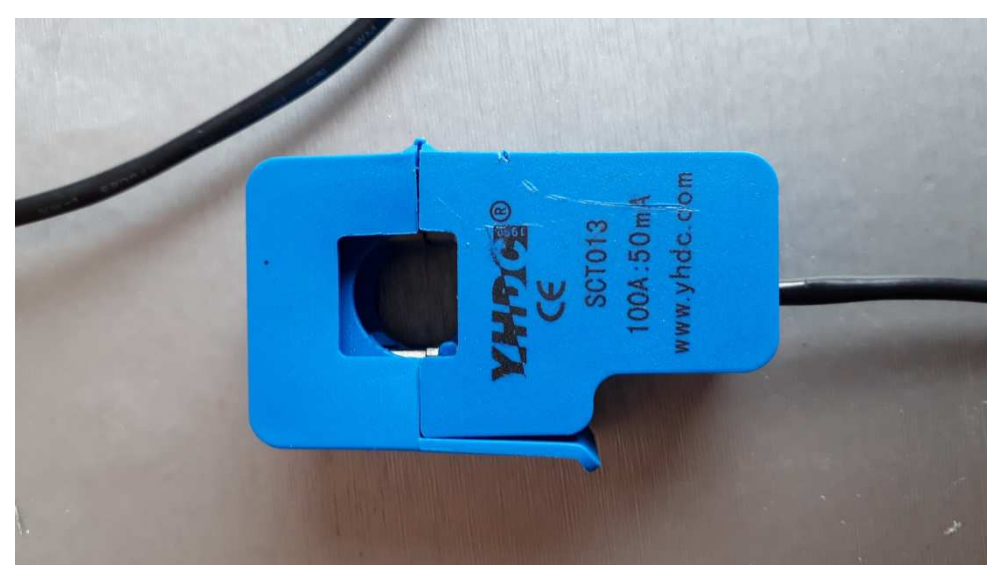

Fonte: Acervo da própria pesquisa

O sensor não invasivo SCT-013 possui um encaixe que pode envolver cabos de até 35 mm, podendo ser anexado a vários tipos de padrões de entrada.

O sensor utilizado possui corrente de entrada de 0 até 100 A, possui um sinal de saída de corrente de 33mA, fabricado em ferrite, com um dielétrico de 6000 V, em corrente alternada, possui um *plug* de saída do tipo P2 de 3,5mm e um cabo de 150 cm(fonte: Manual do produto). Para anexar o sensor ao projeto, foi retirado o conector p2 e a conexão dos cabos foi feita diretamente a protoboard com a ajuda de pinos que já acompanharam o arduíno.

### Arduíno

O arduíno foi escolhido pelo fato de ser de fácil operação e codificação quando comparado a outras placase, também, por ser acessível economicamente. Além de ser bem conhecido, trazendo assim facilidade para programar o mesmo que tem linguagem semelhante a c++.

O modelo escolhido foi o Uno devido à facilidade de conexão de sensores em caráter provisório.

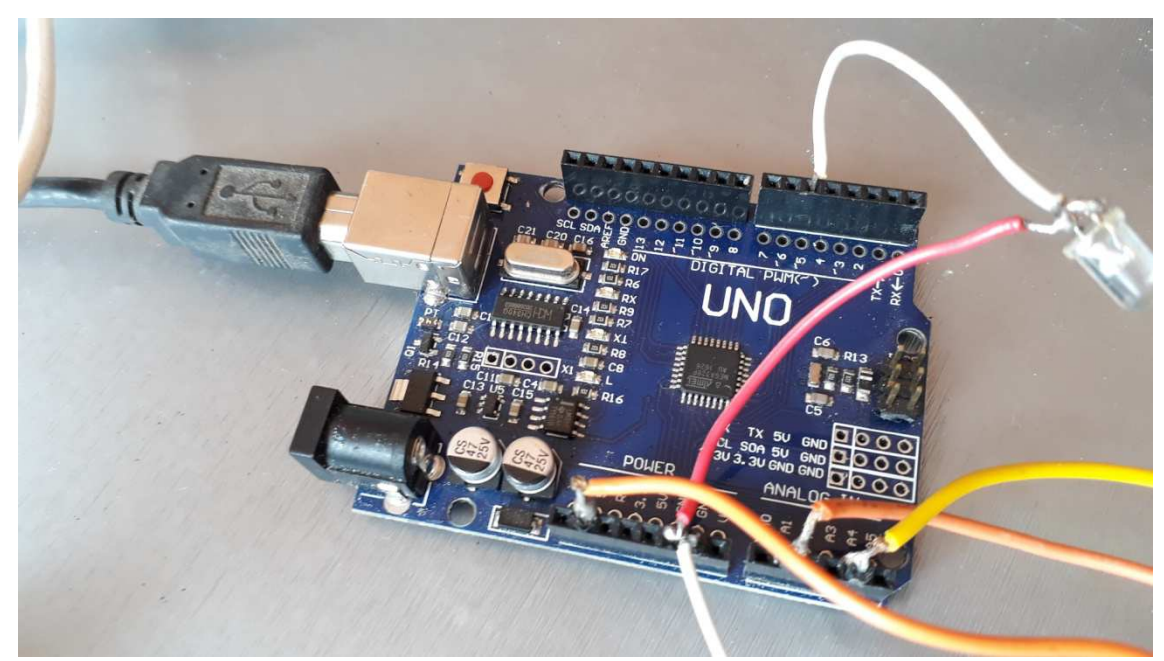

Fonte: Acervo da própria pesquisa

Este modelo de arduíno pode ser alimentado tanto por uma fonte de energia de 7 até 12 Vem pino de entrada de modelo P4, pela conexão pelo pino "Vin" do arduíno, ou ainda ser alimentado pelo cabo USB que o conecta ao computador ou dispositivo onde será realizada a configuração, possui várias entradas e saídas de valores analógicos e digitais que são de necessidade ao projeto.

De acordo com o site Sua Dica (2018, online):

Ele possui o controlador ATmega328P, A velocidade do clock é de 16 MHz, possui memória ROM de 1kb e memória SRAM de 2 kb, memória flash de 32 kb, Possui 14 pinos digitais que podem ser codificados entre entrada ou saída(in/out), possui 6 pinos analógicos e 6 canais PWM. As dimensões são 55 mm de largura por 75mm de comprimento por 13 mm de altura

### Protoboard

A protoboard utilizada possui 400 pinos de conexão que tornaram possível a montagem do circuito utilizado para conectar os sensores de corrente ao arduíno. O fato de se ter utilizado a mesma facilitou a conexão dos equipamentos e evitou possíveis falhas que pudessem por sua vez acarretar na queima de dispositivos

FIGURA 7 –Protoboard

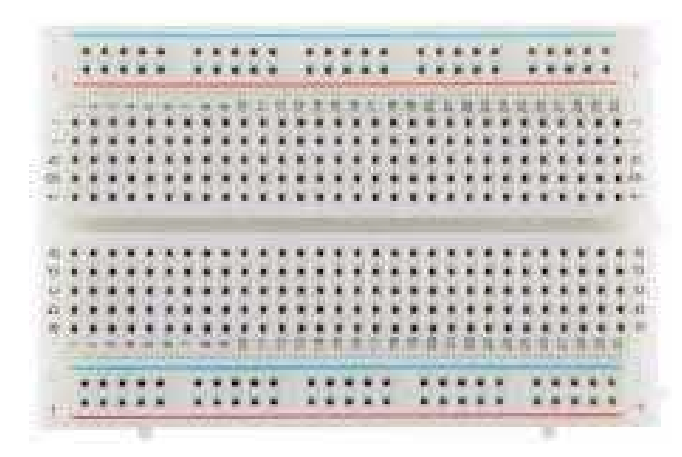

Fonte: Própria

A protoboard utilizada é fabricada em plástico ABS e suporta conexão de terminais e condutores de 0,3 a 0,8 mm; suporta tensão máxima de 500 Vem corrente alternada e possui dimensões de 83mm de comprimento, 55 mm de largura por 10 mm de altura.

# **Capacitor**

Foram utilizados 2 capacitores na montagem do protótipo, os mesmos foram encontrados em sucata de equipamentos, eles são de 25V por 10 µF cada um.

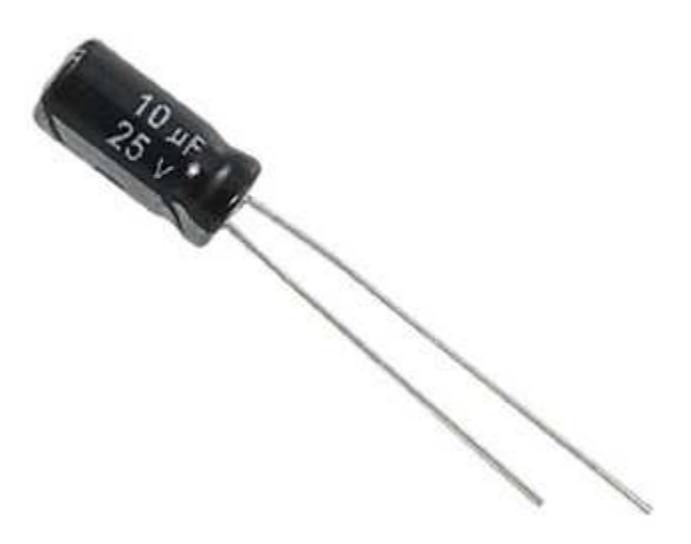

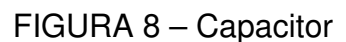

Fonte:Acervo da própria pesquisa

#### Resistores

No protótipo foram utilizados 6 resistores, sendo os mesmos 4 unidades de resistores de 10kΩ e duas unidades de resistor de 33Ω, sendo os mesmos encontrados em sucata, dispensando a compra. Respectivamente os resistores de 10kΩ e o de 33Ω

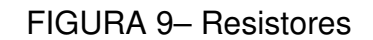

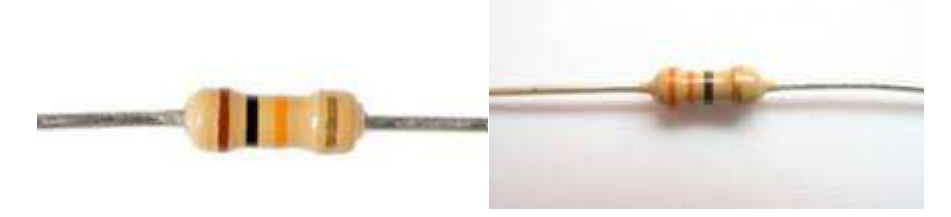

Fonte: Acervo da própria pesquisa

Os resistores possuem comprimento de 58 mm, tolerância de mais ou menos 5% e respeitam o padrão CR25.

#### Montagem

O primeiro passo foi montar o circuito que irá conectar os sensores de corrente ao arduíno. Para isso, foi calculado o resistor de carga, e para efetuar este cálculo, primeiramente foi definida a corrente máxima que o sensor irá medir: como o sensor é de 100 A, esta foi a corrente máxima definida. Convertemos essa corrente máxima para corrente de pico, multiplicando por √2. O resultantefoi:

100 x 1,414= 141,4 A

Após encontrar este valor, dividimos a corrente pelo número de voltas na bobina secundária do sensor (2000):

141,4/2000= 0,0707 A

Como o arduíno será alimentado por USB, a tensão de referência do arduíno é 5 V, pois de acordo com Thomsen (2015, online), temos que: "a voltagem através do resistor de carga no pico de corrente deve ser igual a metade da tensão de referência do Arduino (AREF/2)".

Sendo assim:

Resistência Ideal = (AREF/2) / Corrente de pico no secundário = 2.5 V / 0.0707 A = 35.4 Ω

Como não existe o resistor de exatamente 35,4 Ω, usamos o resistor de 33 Ω

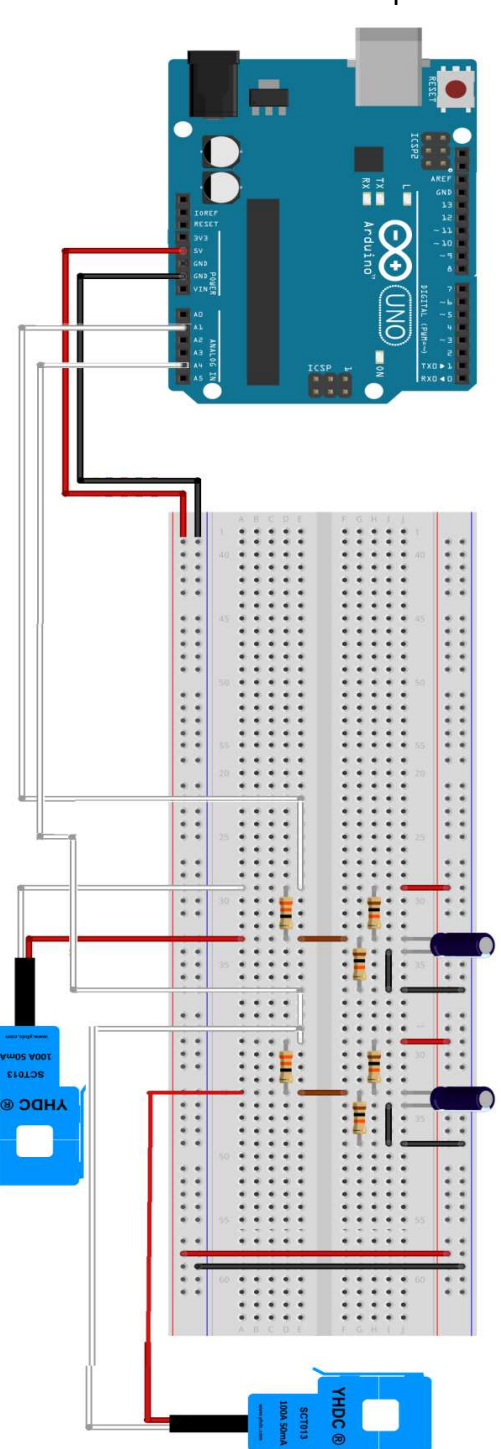

Fonte: Adaptado de Thomsen (2015)

A montagem prática do protótipo ficou da seguinte maneira:

FIGURA 11 – Protótipo Real

Fonte: elaborada pelo autor

O circuito é montado na protoboard e os sensores de corrente também são colocados nesta placa. Por fim, é conectado o circuito nas entradas analógicas do arduíno.

#### Arduíno

Para o funcionamento do protótipo, foi estabelecida uma comparação entre os sensores de corrente. Sea leitura de um sensor for diferente da outra, há evidências de que houve desvio de carga no circuito. A saída do circuito é, então, ativada. Esta saída digital saída digital do arduíno pode realizar diversas funções.

Para o desenvolvimento do código, primeiramente, foi desenvolvida a lógica de funcionamento.

Para se ter maior conhecimento dos valores de corrente obtidos pelo arduíno, foi desenvolvido um código primário, que se baseia apenas na leitura dos valores obtidos pelos sensores no monitor serial do arduíno.

Antes de se determinar o código corretamente, foi definida uma constante de leitura, que foi determinada com o valor de 8.000; para se chegar a esse valor, foi simulada uma carga de 5600 W, totalmente resistiva. Assim foram inseridos valores arbitrários e, por aproximação, foi definida que a constante com o valor de 8.000 seria adequada.

De acordo com os resultados dos testes, o sistema apresentouleitura de dados satisfatórios e aproximados da realidade.

O código utilizado foi o seguinte:

# #include"EmonLib.h"

```
EnergyMonitor emon1; 
EnergyMonitor emon2; 
intpinSCT = (A1); //Pino analógico conectado ao SCT-013 
int pinSCT2 = (A4);
intensao = 121;
voidsetup()
{ 
emon1.current(pinSCT, 8.0000); 
emon2.current(pinSCT2, 8.0000); 
Serial.begin(9600);
}
```

```
voidloop()
```
{

```
doubleIrms = emon1.calcIrms(1480); // Calcula o valor da Corrente 
double Irms2= emon2.calcIrms(1480);
```

```
Serial.print("Corrente1 = ");
Serial.print(Irms);
Serial.print("A ");
Serial.print("Corrente 2=");
Serial.print(Irms2);
Serial.println("A "); 
delay(500); 
Serial.print("."); 
delay(100); 
Serial.print("."); 
delay(100);
```

```
Serial.println("."); 
delay(100); 
}
```
Ao carregar o Código para o arduíno foi observado que os comandos abaixo devem ser calibrados. Isso significa queo valor que a acompanha o comando pinSCT e pinSCT2 deve ser calculado para que os valores de carga apresentados no monitor serial do arduíno sejam condizentes com a realidade. Foram feitos vários ajustes, utilizando por referência uma lâmpada incandescente de 60 W, até que a leitura do arduíno apresentasse um valor de corrente condizente com a realidade.Foi definido então que o valor dessa constante de transformação seja "8.000",como demonstrado nos comandos a seguiro:

"emon1.current(pinSCT, 8.0000); " "emon2.current(pinSCT2, 8.0000);"

Com este código no arduíno, foram simulados vários tipos de carga, com valores e resultados de leituras demonstrados a seguir.Foi desprezado o primeiro valor, por ter sido observado que, ao abrir o monitor serial do arduíno, o valor registrado apresenta certa alteração. Embora esta alteração seja pequena, optou-se por não levar estes valores em consideração.

Na Tabela 1estão os valores de cargas variadas obtidos, demonstrados pelos indicadores L2 a L5,coletando-se cinco valores de corrente medidos pelos sensores simetricamente.

No momento do teste, a rede fornecia a tensão oscilando entre os valores de 121 a 122 V,verificados com o multímetro digital profissional da marca FOXLUX modelo FX-AA

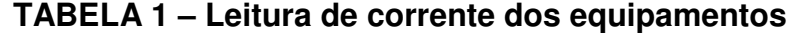

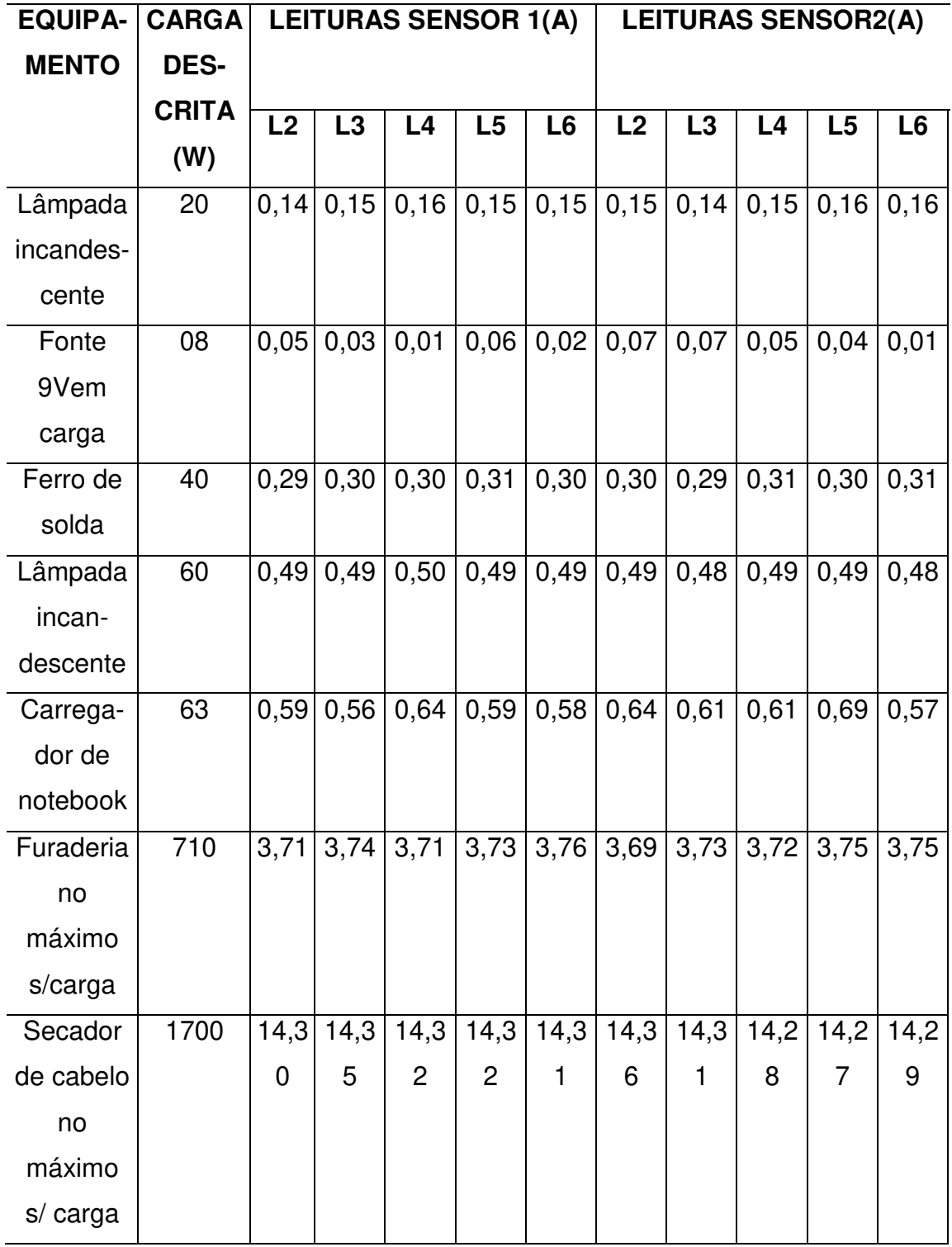

Fonte: elaborada pelo autor

Nas tabelas 2 e 3, estão os resultados obtidos quando os sensores trabalharam sem carga, exemplificando o funcionamento a vazio.Foram coletados seisvalores de carga e os sensores estavam ligados ao circuito energizado(Tabela 2) e com os testes"em vazio" (Tabela 3). Foi possível verificar que o fato de estarem ou não ligados a um circuito energizado não trouxe alterações perceptíveis nos valores de leitura.

| <b>LEITURA SENSOR1(A)</b> | <b>LEITURA SENSOR2(A)</b> |
|---------------------------|---------------------------|
| 0,01                      | 0,01                      |
| 0,01                      | 0,02                      |
| 0,02                      | 0,02                      |
| 0,02                      | 0,02                      |
| 0,01                      | 0,02                      |

**TABELA 2 – Sensores desconectados do circuito** 

Fonte: Acervo da própria pesquisa

**TABELA 3 – Sensores desconectadosdo circuito**

| <b>LEITURA SENSOR1(A)</b> | <b>LEITURA SENSOR2(A)</b> |
|---------------------------|---------------------------|
| 0,03                      | 0,01                      |
| 0,01                      | 0,02                      |
| 0,02                      | 0,02                      |
| 0,01                      | 0,01                      |
| 0,01                      | 0,02                      |

Fonte: Acervo da própria pesquisa

Conforme apresentado na tabela 1, os valores de corrente obtidos pelos sensores de corrente são proporcionais àrealidade. Porém um fator atenuante é que os dados de leitura quando os sensores foram conectados ao notebook e outras cargas que possuem transformadores obtiveram variações consideráveis em relação aos outros equipamentos. Issose dá devido a correntes de "foucalt" que inserem harmônicas na rede.

Outro fato importante é que quando "em vazio", os sensores podem apresentar leituras mínimas que as vezes podem não coincidir.Este fato pode ocorrer, entre outros motivos, porque há campos magnéticos que chegam a causar certa interferência nos sensores. Ressalta-seque essa interferência não tira a eficácia dos sensores para o protótipo, pois os valores são fiéis à carga apresentada.

Sendo assim, um fator atenuante é que os valores tanto em carga quanto a vazio são próximos, mas não são iguais. Neste contexto, não podemos comparar os sensores com altíssima precisão e dizer que os dois valores tem de ser iguais, pois o protótipo poderá emitir alarmes falsos. Então para que não apresentem problemas como alarmes falsos, foi definido que quando a soma dos valores de corrente dos dois sensores for menor que 0,30, estas leituras seriam desprezadas, diminuindo o risco de disparos falsos e melhorando a eficácia do protótipo. Vale ressaltar que essa decisão diminui a precisão de disparo do protótipo, porém é viável diminuir de maneira inexpressiva essa precisão para melhorar a confiabilidade do projeto.

Em relação aos valores de corrente obtidos em carga, às vezes não são perfeitamente iguais, podendo variar se analisados minuciosamente. Sendo assim, essa comparação não poderá ser extremamente direta, nesse caso foi definida uma regra de funcionamento do protótipo, visando comparar este dados com um limite de segurança, evitando falsos disparos. Para isso, foi definido que os valores de corrente momentâneos seriam divididos um pelo outro, resultando em valores próximos ou iguais a 1 de resultado (se não houver desvio de carga); para se ter uma margem de segurança, foi definido o princípio de que para ser efetuado o disparo será necessário que o valor da divisão das duas correntes seja menor que 0,75 ou maior que 1,25: esse valor se dá devido os transformadores que podem ou não estar embutidos nos equipamentos residenciais, comerciais e industriais.

Contudo, o disparo será feito apenas se o valor das somas das leituras de corrente for maior que 0,30 e ainda a divisão das correntes for menor que 0,75 ou maior que 1,25, tornando o protótipo seguro mesmo com transformadores embutidos.

Com a definição lógica do funcionamento do protótipo, temos as suas funções definidas e relatadas no seguinte fluxograma:

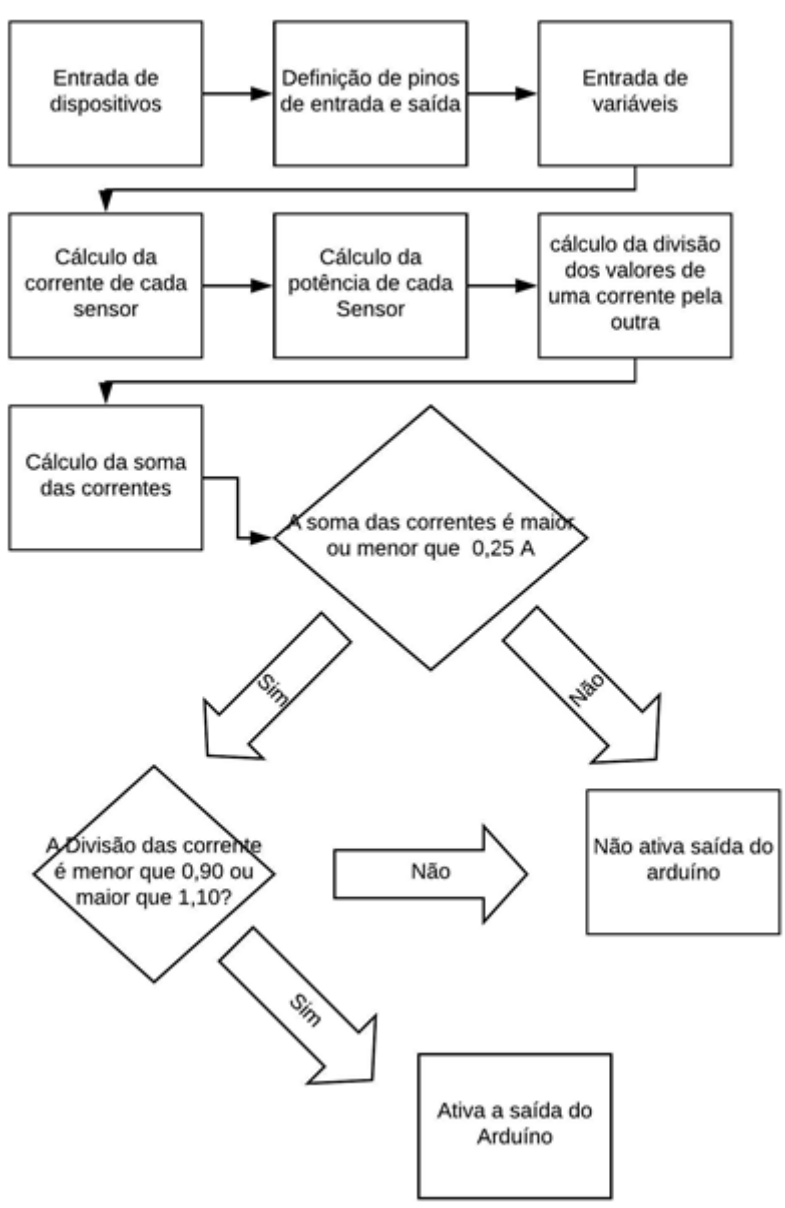

FIGURA 12 – Fluxograma de funcionamento do protótipo

Fonte: Acervo da própria pesquisa

O código de testes e final foram desenvolvidos com a ajuda da biblioteca EmonLib presente no site GitHub<sup>1</sup>.

O código desenvolvido possui as devidas informações de operações, demonstrando o funcionamento de cada linha de comando. Como a própria linguagem do arduíno pede, estas informações estão após duas barras (símbolo "/"), evidenciando a função de cada comando. Vale lembrar que o sistema foi desenvolvido para rede monofásica (uma fase e um neutro).

O código desenvolvido está em presente no Apêndice1.

l

<sup>&</sup>lt;sup>1</sup> Link para download: https://github.com/openenergymonitor/EmonLib. Acesso em: 24/06/2018.

Para o código ser utilizado em sistemas de fornecimento bifásico e trifásico, será necessária alteração no código e a inclusão de mais sensores e variáveis. Neste caso, os valores de carga dos sensores conectados aos cabos deverão ser somados antes de serem divididos uns pelos outros. No código devem-se realizar algumas alterações, explicadas a seguir no código para fornecimento bifásico.

O código em arduíno para rede bifásica está no Apêndice 2.

Para que o protótipo suporte equipamentos trifásicos, devem ser adicionados alguns comandos no código, alterando a entrada para seissensores e adequação ao código. Tendo como base o código para o sistema bifásico foram feitas algumas alterações.

O código para arduíno para rede bifásica trifásica está no Apêndice 3.

Outro fator importante é a comutação de padrões de entrada,usual em prédios e apartamentos.

A regra basicamente será a mesma, porém neste caso, o sensor conectado no início do ramal de entrada deverá ser comparado com a soma dos valores dos sensores colocados em cada caixa de medição, por exemplo, se a instalação possui 3 padrões de medição comutados, deve se colocar um sensor em cada caixa de medição.

Nesse caso, a soma será de todos os sensores dividida pelo sensor que está no poste, a instalação ficará limitada a quantidade de portas analógicas presentes no arduíno para a entrada de sensores.

Sendo assim, um código monofásico para a comutação de duas caixas será o seguinte:

O código completo para comutação de 2 caixas de padrão monofásicas está no Apêndice 4.

Com base nesse código e levando em conta o desenvolvimento do mesmo é possível criar protótipos com a comutação de maior quantidade de caixas em cargas monofásicas, bifásicas e trifásicas.

Com o código carregado para o arduíno, foi desenvolvido um circuito simulado para a realização de testes de eficácia. Ressaltando que o circuito utilizado foi monofásico.

Para a construção do circuito, foram utilizados cabos de 4mm(apenas para testes), na cor azul e no comprimento de 6m,dois conectores de tomada do tipo fêmea e um conector do tipo macho. O conector de tipo macho foi utilizado para a conexão do circuito a rede. Já os conectores fêmea foram usados conectar a carga final e aa carga "desviada".

O circuito foi montado conforme o seguinte esquema

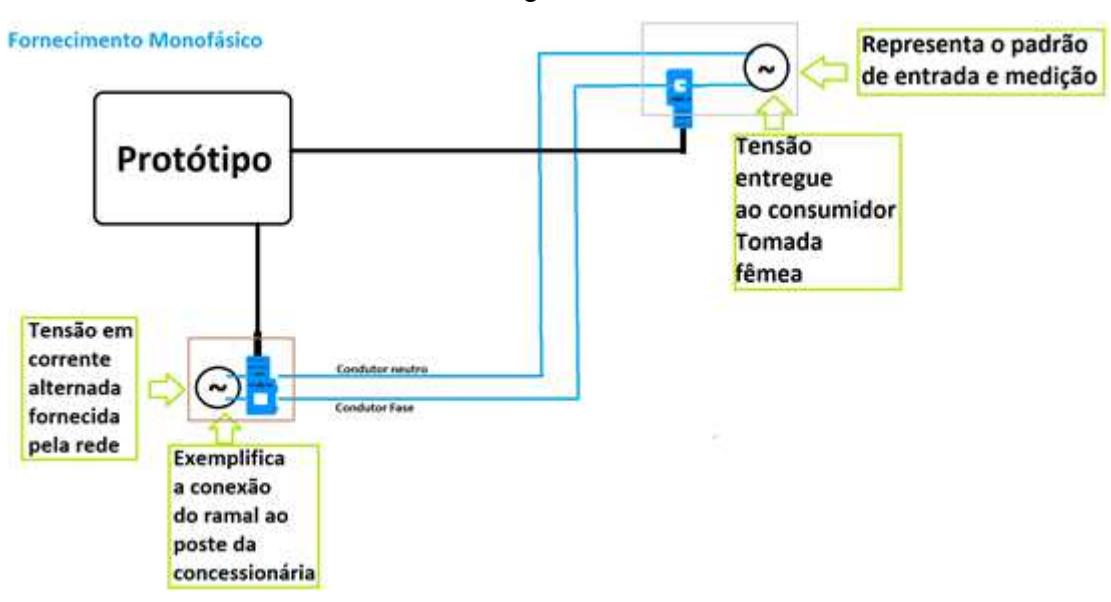

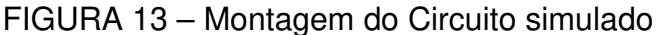

Fonte: Acervo da própria pesquisa

O circuito é simples e, no momento dos testes, a tensão fornecida pela concessionária estava oscilando no valor de 120 a 122 V, de acordo com as medições realizadas.

Com o protótipo desenvolvido e com as devidas instalações realizadas foram feitos os testes.

Para avaliar a eficácia do protótipo, foi utilizado um led acompanhado de um resistor de 100 Ω, conectado à porta digital de número 5 do arduíno, para que fosse possível detectar a energização da saída do arduíno.

Os equipamentos de carga utilizados para realizar os testes assim como o seu consumo estão descritos.

Foram realizados testes de eficácia em correntes a vazio pelo período de 24 h, para poder detectar possíveis falhas no código e possíveis disparos falsos. Para isso, foi inserido o comando "break" no código do arduíno, de modo que, caso asaída do arduíno fosse ativada ,o ledfosse retentivo e não apagasse.

O teste foi iniciado no dia 02 de novembro de 2018 às 20h06min e finalizado no dia 3 de novembro de 2018 também às 20h06min. Não houve a ocorrência de disparos, pois o led permaneceu apagado.

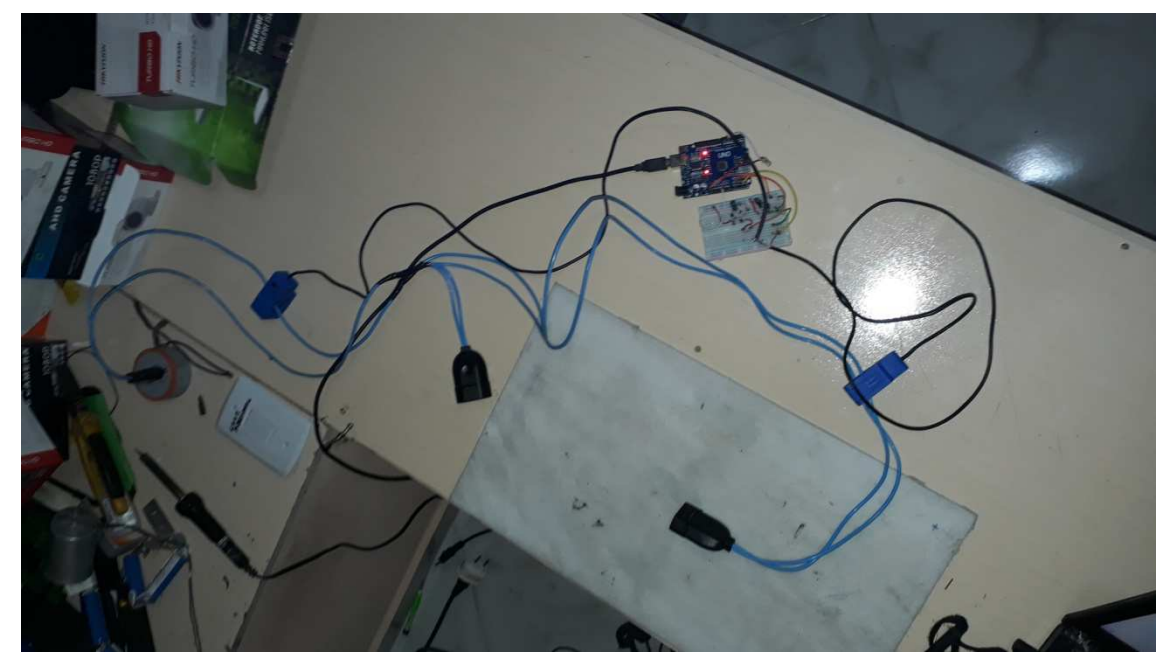

FIGURA 14– Teste a vazio sendo efetuado

Fonte: Acervo da própria pesquisa

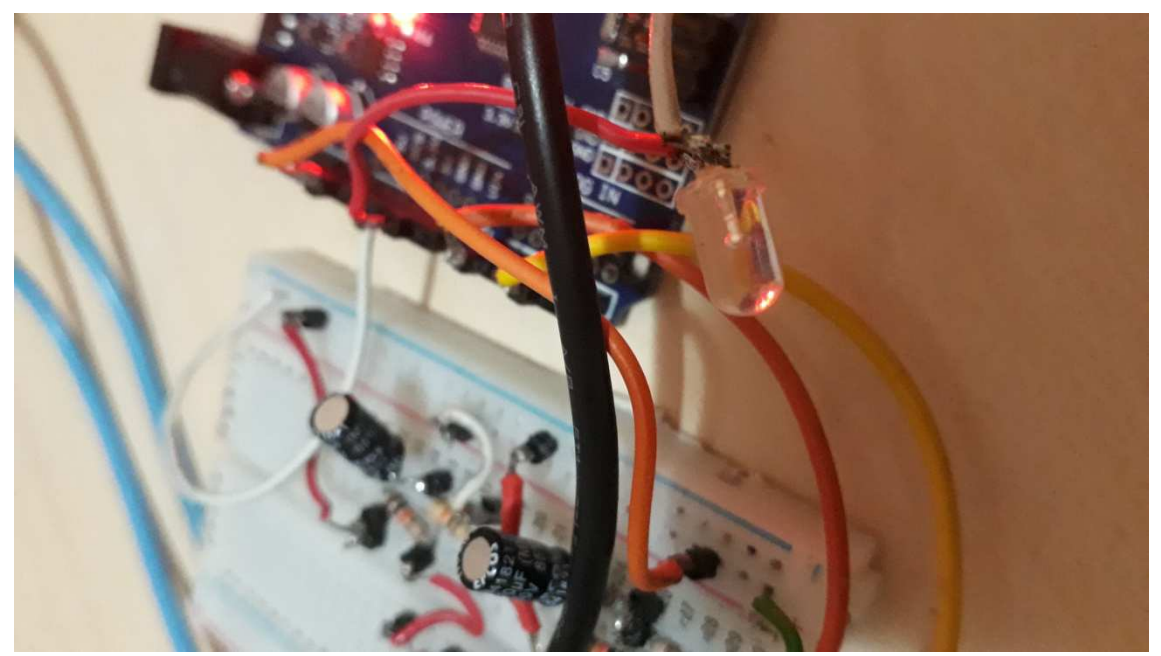

FIGURA 15 – Led desligado ao fim do teste a vazio

Fonte: Acervo da própria pesquisa

Outro teste realizado foi o teste de carga sem desvio.Para isso, foi utilizado o circuito de um apartamento e os dois sensores foram colocados envolvendo os cabos por se tratar de uma residência que possui um padrão bifásico, utilizamos apenas um dos cabos fase.

O teste também contou com o mesmo código com o comando "break", pelo mesmo prazo de 24 horas, iniciando-se no dia 03 de novembro de 2018 às 21h30min e terminado no dia 04 de novembro de 2018 às 21h30min. Não houveram disparos, pois o led permaneceu apagado.

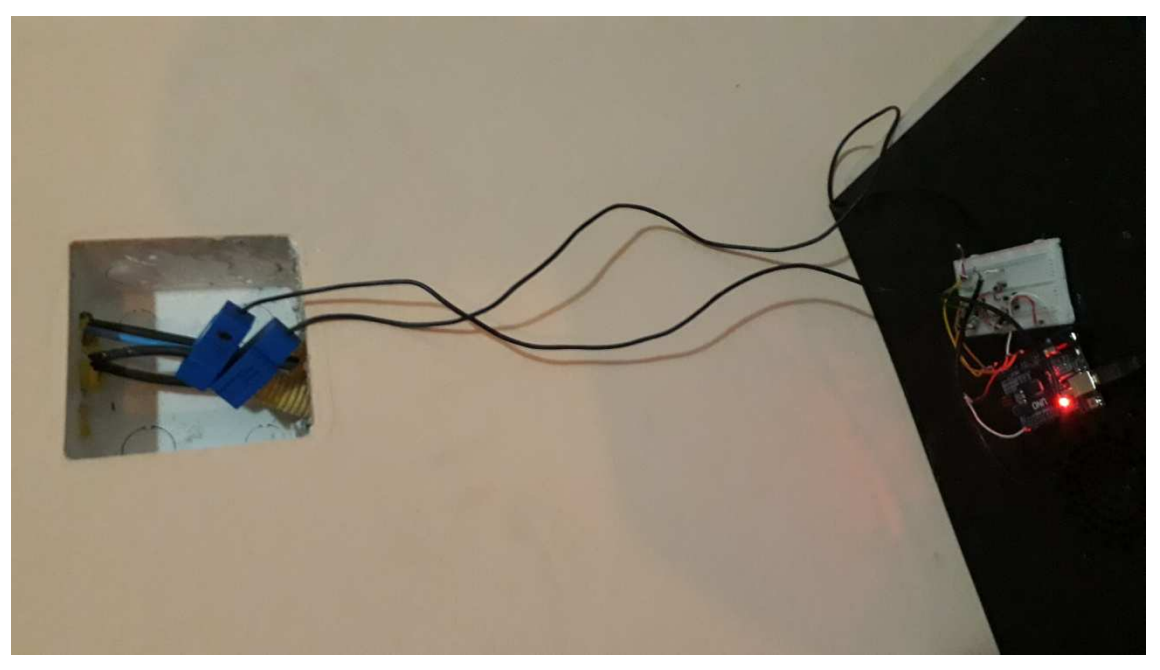

FIGURA 16 – Teste de eficácia em carga sem desvio

Fonte: Acervo da própria pesquisa

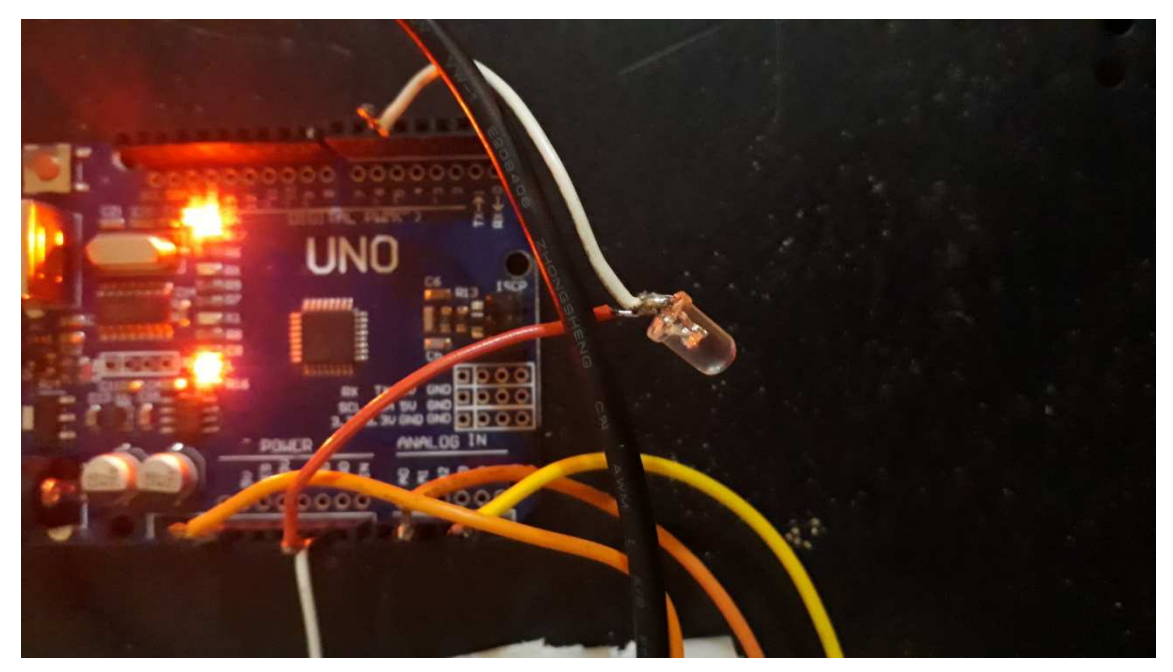

FIGURA 17 – Led desligado ao fim do teste em carga sem desvio

Fonte: Acervo da própria pesquisa

Por último foi realizado um teste de disparo, no qual, em circuito simulado, foram gerados desvios de energia. Osequipamentos testados e suasdevidas cargas descritas noQuadro 1. Os resultados obtidos estão descritos noQuadro 2.

| Equipamento                | Consumo (W) |  |
|----------------------------|-------------|--|
| Carregador de celular      | 18          |  |
| Lâmpada Incandescente 15 W | 15          |  |
| Carregador de notebook     | 62          |  |
| Ferro de solda             | 40          |  |
| Furadeira                  | 720         |  |
| Secador de cabelo          | 1700        |  |

**QUADRO 1 – Equipamentos e Cargas utilizados nos testes de desvio** 

Fonte: Acervo da própria pesquisa

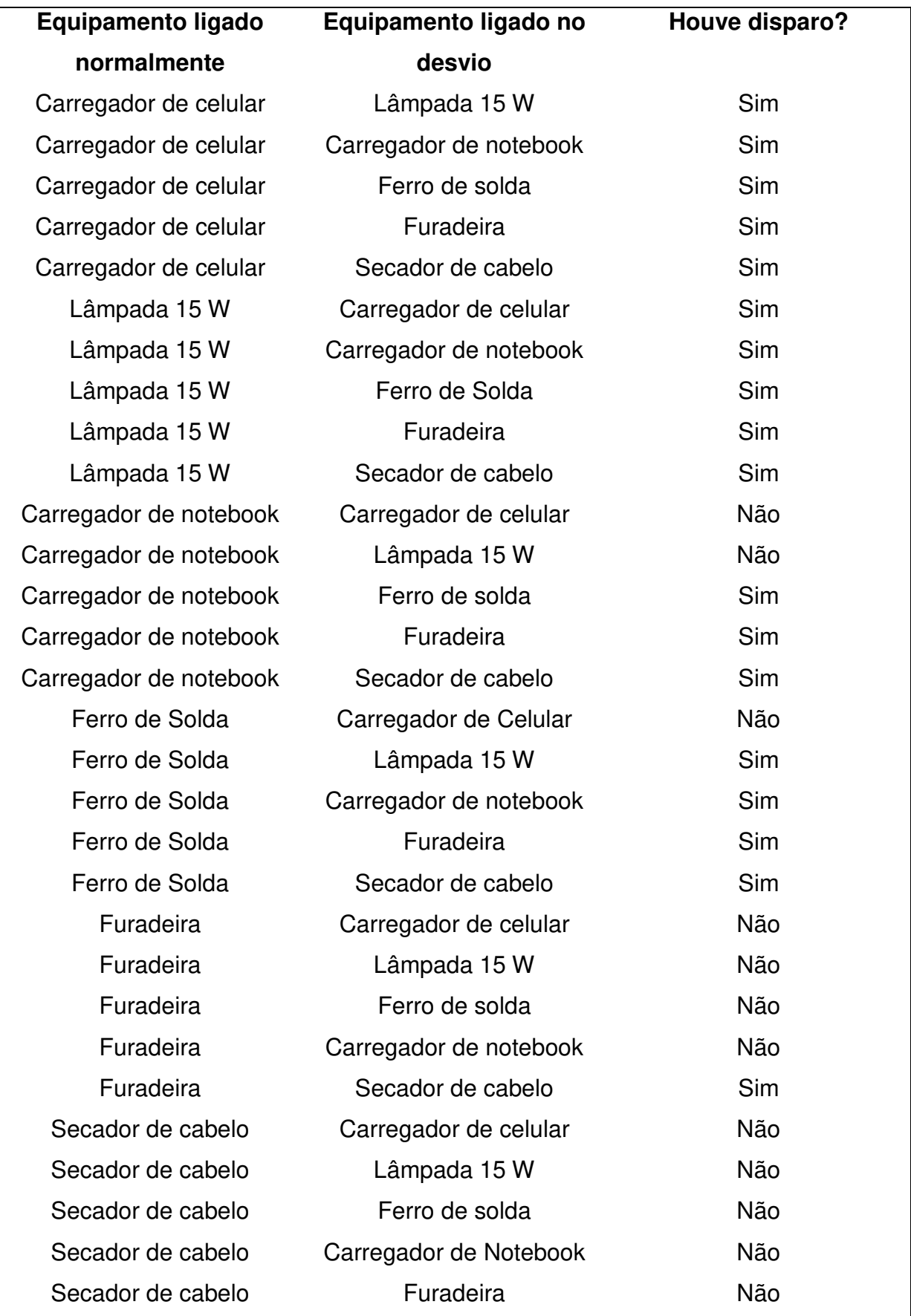

# **Quadro 2 – Equipamentos e disparos**

Fonte: elaborada pelo autor

Com o resultado dos testes, foi possível observar quanto maior a carga final do circuito, maior deverá ser a carga desviada detectada pelo arduíno.Isso se dá devido a divisão dos valores de carga de um sensor pelo outro.

Supondo que a leitura do primeiro sensor seja representada por L1 e a leitura do segundo sensor seja representada por L2e, considerando que divisão apresentada no código deve ser aproximadamente 1, quando a carga conectada no sensor principal for grande, a carga do segundo sensor será grande também, acrescentado de um pequeno desvio:

 $L1/L2 = 1$ 

Por exemplo, se a carga do sensor 1 for de 5 A e a carga de 0,25 A for desviada, a leitura do sensor 2 será de 5,25. De acordo com a divisão:

5/5,25 ~= 0,95não havendo disparo. Conforme a regra, para que haja disparo o valor da divisão da leitura dos sensores deve que ser menor que 0,75 e maior que 1,25. Assim,em uma corrente de 5Aserá necessário aproximadamente uma carga de 1,66 Apara que o desvio seja detectado.

Em uma carga de 100 A (carga máxima suportada pelo protótipo), multiplicamos 0,75 por 100 Assim, a segunda carga terá que ser de aproximadamente 133,3 A. Quando diminuímos os 100 A da primeira carga, concluímos que será necessário um desvio de 33% para que o protótipo dispare. Ou seja, qualquer carga desviada deverá corresponder a pelo menos33% da carga principal para que seja detectada.

Essa variação ocorre devido à regra do código do protótipo, de modo que o sistema é vulnerável adesvios de até 33 % da carga final consumida.

### **5CONSIDERAÇÕES FINAIS**

Com a realização dos testes, foi possível demonstrar o funcionamento do protótipo e evidenciar as suas vantagens e desvantagens, além de trazer conclusões sobre o funcionamento do mesmo.

O protótipo se mostrou funcional, ou seja, não foram relatados alarmes falsos e as leituras dos sensores foram proporcionalmente adequadas e coerentes com a realidade.

 Porém quando as cargas foram de equipamentos que possuem transformadores no seu interior foram relatadas leituras proporcionalmente coerentes com a realidade, mas com maiores oscilações.

Com estes valores foi necessário diminuir o fator de comparação entre os valores de corrente obtidos pelos sensores.

Sendo assim, ao analisar os resultados dos testes, foram evidenciadas falhas de detecção em alguns tipos de carga devido o decrescimento da taxa de comparação, diminuindo assim a eficácia do protótipo.

Contudo, neste trabalho foram obtidos resultados satisfatórios em casos de desvios maiores que 33% da carga principal. O sistema é ineficaz para os casos de fraudes relacionadas a pequenos desvios de carga.

Não obstante as limitações mencionadas, o protótipo se apresenta como uma alternativa viável para a verificação de suspeita de fraudes que possam ter valores desviados maiores do que 33% da carga registrada pelo medidor.

# **REFERÊNCIAS BIBLIOGRÁFICAS**

ASSUNÇÃO, Gilberto Bandeira. **Gato de energia elétrica é crime?** 2017. Disponível em: <https://www.campograndenews.com.br/artigos/gato-de-energiaeletrica-e-crime >. Acesso em: 26 mai. 2018.

BOGO, Amanda. Fraude em padrão de clínica causa prejuízo estimado em R\$ 2,4 mil. 2016. Disponível em:

<https://www.campograndenews.com.br/cidades/capital/fraude-em-padrao-declinica-causa-prejuizo-estimado-em-rs-2-4-mil>. Acesso em: 27 maio e 2018.

BORGES, André. **Perda com 'gatos' na rede elétrica chega a R\$ 8 bi**. 2017. Disponível em: <https://economia.estadao.com.br/noticias/geral,perda-com-gatos-narede-eletrica-chega-a-r-8-bi,70001714037>. Acesso em: 27 maio e 2018.

BRASIL. Código de processo penal. **Decreto Lei nº2848 de 1940**. Disponível em: <https://www.oas.org/juridico/mla/pt/bra/pt\_bra-int-text-cp.pdf>. Acesso em: 01 out. 2018.

COLAFERRO, José Renato Q. **O porquê do aumento da energia elétrica em 4 tópicos + 1 solução**. 2017. Disponível em: <http://blog.bluesol.com.br/aumento-daenergia-eletrica/>. Acesso em: 27 mai. 2018.

COMPANHIA DE ELETRICIDADE DO ESTADO DA BAHIA. Padrão de entrada monofásica. 2014. Disponível em: <https://pt.slideshare.net/alanscher/padro-deentrada-monofsica>. Acesso em: 27 mai. 2018.

COMPANHIA ENERGÉTICA DE MINAS GERAIS. **Cemig alerta para consequências de ligações clandestinas**. 2017. Disponível em: <http://www.cemig.com.br/sites/Imprensa/ptbr/Noticias/Paginas/cemig\_alerta\_para\_consequencias\_de\_ligacoes\_clandestinas.as px>. Acesso em: 25 mai. 2018.

COMPANHIA PAULISTA DE FORÇA E LUZ. **Inovação em tecnologia aumenta efetividade contra ligações irregulares**. 2018. Disponível em: <https://www.cpfl.com.br/releases/Paginas/cpfl-energia-inovacao-em-tecnologiaaumenta-efetividade-contra-ligacoes-irregulares.aspx>. Acesso em 18 mar. 2018.

EMONLIB – Electricitymonitoringlibrary. **Github:**openenergymonitor/EmonLib: Electricity monitoring library - install in Arduino IDE's libraries folder then restart the

IDE. Disponível em: <https://github.com/openenergymonitor/EmonLib>. Acesso em: 24 jun. 2018.

GAZOLA, Diego et al. **Uso de tecnologia ajuda a detectar os 'gatos' na energia elétrica**. 2013. Disponível em:

<https://varginhaonline.com.br/noticias/exibe\_noticia.asp?id=172067> Acesso em: 15 set. 2018.

GUADAGNIM, Claudia. **Conta de luz consome 17% do salário mínimo do brasileiro**. 2016. Disponível em:

<https://www.gazetadopovo.com.br/economia/energia-e-sustentabilidade/conta-deluz-consome-17-do-salario-minimo-do-brasileiro-0xb9t8f7v27y7o45zminqdcaq/>. Acesso em: 27 ago. 2018.

JORNAL MIDIAMAX. **'Gato moderno':** polícia flagra fraude sofisticada nos padrões para furtar energia elétrica. 2014. Disponível em:

<https://www.midiamax.com.br/policia/2014/gato-moderno-policia-flagra-fraudesofisticada-nos-padroes-para-furtar-energia-eletrica/> Acesso em: 27 ago. 2018.

MENDES, Henrique. **'Gatos' geram perdas de R\$ 588 mi em 2 anos; clientes pagam metade**. 2015. Disponível em:

<http://g1.globo.com/bahia/noticia/2015/07/gatos-geram-perdas-de-r-588-mi-em-2 anos-clientes-pagam-metade.html>. Acesso em: 29 ago. 2018.

RODRIGO, Leandro. **Arduíno:** visão geral. 2011. Disponível em: <https://www.vivaolinux.com.br/artigos/impressora.php?codigo=12641>. Acesso em: 21 mar. 2018.

SÉRGIO, Paulo. **Cemig identifica e retira 1500 ligações clandestinas no Estado**. 2012, Disponível em: <http://paracatunews.com.br/noticia/2291/cemig-identifica-eretira-1500-ligacoes-clandestinas-no-estado>. Acesso em: 26 ago. 2018.

SUA DICA. **Arduíno UNO R3 detalhes técnicos.** 2018. Disponível em: <http://suadica.com/dica.php?d=373&t=arduino-uno-r3-detalhes-tecnicos>. Acesso em: 26 ago. 2018.

THOMSEN, Adilson. **Como fazer um medidor de energia elétrica com arduino.** 2015. Disponível em: <https://www.filipeflop.com/blog/medidor-de-energia-eletricacom-arduino/>. Acesso em: 26 ago. 2018.

# **APÊNDICES**

# **Apêndice 1 – Código em arduíno para rede monofásica simples**

#include "EmonLib.h" // inclusão da biblioteca ao código

EnergyMonitor emon1;//inclusão do primeiro sensor utilizado no projeto

EnergyMonitor emon2;//inclusão do segundo sensor utilizado no projeto

 $intipinSCT = (A1); //pino de entrada do primeiro sensor ao arduíno$ 

int pinSCT2 =  $(A4)//$ pino de entrada do segundo sensor ao arduíno

inttensao = 121;//entrada de tensão da rede,(no caso dos testes a tensão medida pelo multímetro foi de aproximadamente 121 volts).

doublepotencia; //entrada da variável "potencia" que será utilizada em cálculos posteriores, o modelo Double se dá devido a precisão de 1 casa decimal

doubledivisao;//entrada da variável "divisão", também do modelo Double, utilizada posteriormente

double potencia2; //entrada da variável "potencia2", também do tipo Double utilizada posteriormente

doublesomadascorrentes; //entrada da variável "somadascorrente" int rele =5; //pino do arduíno utilizado para a saída de sinal do arduíno voidsetup()

{

pinMode(rele, OUTPUT); //definição do pino 5 como saída digital do arduíno emon1.current(pinSCT, 8.0000);//Utilização da biblioteca do arduíno para entrada do sensor 1

emon2.current(pinSCT2, 8.0000);//Utilização da biblioteca do arduíno para entrada do sensor 2

```
Serial.begin(9600); 
} 
voidloop()
```
{

doubleIrms = emon1.calcIrms(1480); //cálculo do valor da corrente do sensor

1

double Irms2= emon2.calcIrms(1480); //cálculo do valor da corrente do sensor

2

potencia = Irms \* tensao; //cálculo da potência 1

potencia2 = Irms2 \* tensao; //cálculo da potência 2

divisao = potencia/potencia2; //càlculo da divisão (os valores de leitura da potência1 são divididos pelos valores da potência 2)

somadascorrentes = Irms+Irms2;//Os valores das correntes são somados para definições posteriores

if(somadascorrentes< 0.30) digitalWrite(5, LOW); //Neste comando é definido que se o valor da variável "somadascorrentes" for menor do que 0,25 a saída 5 do arduíno será Desativada("LOW")

else//neste comando é definido o inverso do comando anterior"else", fazendo esta função se a condição passada não for verdadeira

if ((somadascorrentes>= 0.30) && (divisao< 0.75) || (divisao> 1.25))digitalWrite(5,HIGH); //Neste comando se a soma das correntes for maior do que 0,25 e o valor da divisão das correntes for menor do que 0,90 ou maior que 1,10, a saída do arduíno 5 será energizada(HIGH), efetuando a intervenção. A inclusão do comando "Break" após esta linha pode trazer o travamento da saída do arduíno no formato"HIGH"(energizada) em caráter permanente se houver intervenção.

//O comando "break" inserido nessa linha torna o protótipo retentivo.

else{

}

digitalWrite(5,LOW); //Se a condição anterior não for atendida a saída do arduíno será desenergizada

 //A partir desta etapa o código destina-se a exibir informações dos cálculos realizados anteriormente no monitor serial do arduíno, tornando-se possível a interpretação em vazio e em operação

Serial.print("soma das correntes ="); //Exibe "soma das correntes =" Serial.println( somadascorrentes ); Serial.print("divisao=");//Exibe "divisao =" Serial.println( divisao );//Exibe o valor da variável "divisao" Serial.print("Corrente1 = ");//Exibe "Corrente1 =" Serial.print(Irms); //Exibe o valor da variável "Irms"

Serial.print("A "); //Exibe "A" Serial.print("Corrente 2=");//Exibe "Corrente2 =" Serial.print(Irms2); //Exibe o valor da variável "Irms2" Serial.println("A ");//Exibe "A" Serial.print("Potencia1 = ");//Exibe "Potencia1 =" Serial.print(potencia); //Exibe o valor da variável "potencia" Serial.print("W ");//Exibe "W" Serial.print("Potencia2=");//Exibe "Potencia2 =" Serial.print(potencia2); //Exibe o valor da variável "potencia2" Serial.println("W");//Exibe "W"

delay(500);

```
Serial.print("."); 
delay(100); 
Serial.print("."); 
delay(100); 
Serial.println("."); 
delay(100);
```
}

# **Apêndice 2 – Código do arduíno utilizado para rede bifásica**

```
#include "EmonLib.h" 
      EnergyMonitor emon1;
      EnergyMonitor emon2;
      EnergyMonitor emon3;//inclusão do terceiro sensor conectado ao arduíno 
      EnergyMonitor emon4;//inclusão do quarto sensor conectado ao arduíno 
      intpinSCT = (A1);int pinSCT2 = (A4);
      int pinSCT3 = (A2);//pino de entrada do segundo sensor ao arduíno 
      int pinSCT4 = (A5)//pino de entrada do segundo sensor ao arduíno
      intensao = 121;
      doublepotencia;
      doubledivisao;
      double potencia2;
      double potencia3; //"potencia3", também do tipo Double utilizada 
posteriormente 
      double potencia4; //"potencia4", também do tipo Double utilizada 
posteriormente 
      doublesomadascorrentes;
      double somapara1; //soma dos sensores 1 e 2 
      double somapara2 ;//soma dos sensores 3 e 4
      interle = 5;
      voidsetup()
      { 
      pinMode(rele, OUTPUT); 
      emon1.current(pinSCT, 8.0000);
      emon2.current(pinSCT2, 8.0000);
      emon3.current(pinSCT3, 8.0000);//Utilização da biblioteca do arduíno para 
entrada do sensor 3
```
emon4.current(pinSCT4, 8.0000);//Utilização da biblioteca do arduíno para entrada do sensor 4

Serial.begin(9600);

}

```
{ 
doublelms = emon1.calclms(1480);double Irms2= emon2.calcIrms(1480);
double Irms3= emon3.calcIrms(1480); //cálculo do valor da corrente do sensor
```

```
3
```
voidloop()

double Irms4= emon4.calcIrms(1480); //cálculo do valor da corrente do sensor

4

```
potencia = Irms * tensao; 
potencia2 = Irms2 * tensao;
potencia3 = Irms3 * tensao; //cálculo da potência 2 
potencia4 = Irms4 * tensao; //cálculo da potência 2
```

```
somapara1=potencia1+potencia2; //soma das correntes dos sensores 1 e 2 
somapara2=potencia3+potencia4; //soma das correntes dos sensores 3 e 4
divisao = somapara1 /somapara2;//alteração nos dados da divisão 
somadascorrentes = Irms1+Irms2+Irms3+irms4;//Os valores das correntes
```

```
são somados para definições posteriores
```

```
if(somadascorrentes< 0.60) digitalWrite(5, LOW); //mudança de 30 para 60 
else
```

```
if ((somadascorrentes>= 0.60) && (divisao< 0.75) || (divisao> 
1.25))digitalWrite(5,HIGH); //alteração de 30 para 60
```

```
else{
digitalWrite(5,LOW);
} 
Serial.print("soma das correntes =");
Serial.println( somadascorrentes );
Serial.print("divisao=");
Serial.println( divisao );
Serial.print("Corrente1 = ");
Serial.print(Irms); 
Serial.print("A "); 
Serial.print("Corrente 2=");
```

```
Serial.print(Irms2);
Serial.println("A ");
Serial.print("Corrente 3=");//Exibe "Corrente3 ="
Serial.print(Irms3); //Exibe o valor da variável "Irms3"
Serial.println("A ");//Exibe "A" 
Serial.print("Corrente 4=");//Exibe "Corrente4 ="
Serial.print(Irms4); //Exibe o valor da variável "Irms4"
Serial.println("A ");//Exibe "A"
Serial.print("Potencia1 = ");
Serial.print(potencia); 
Serial.print("W ");
Serial.print("Potencia2=");
Serial.print(potencia2); 
Serial.println("W");
Serial.print("Potencia3=");//Exibe "Potencia3 ="
Serial.print(potencia3); //Exibe o valor da variável "potencia3"
Serial.println("W");//Exibe "W"
Serial.print("Potencia4=");//Exibe "Potencia3 ="
Serial.print(potencia4); //Exibe o valor da variável "potencia3"
Serial.println("W");//Exibe "W"
delay(500); 
Serial.print("."); 
delay(100); 
Serial.print("."); 
delay(100); 
Serial.println("."); 
delay(100); 
}
```
### **Apêndice 3 – Código para arduíno para rede trifásica simples**

```
#include "EmonLib.h" 
      EnergyMonitor emon1;
      EnergyMonitor emon2;
      EnergyMonitor emon3;
      EnergyMonitor emon4;
      EnergyMonitor emon5;//inclusão do terceiro sensor conectado ao arduíno 
      EnergyMonitor emon6;//inclusão do quarto sensor conectado ao arduíno 
      intpinSCT = (A1);int pinSCT2 = (A4);
      int pinSCT3 = (A2);
      int pinSCT4 = (AS);
      int pinSCT5 = (A0);//pino de entrada do quinto sensor ao arduíno 
      int pinSCT6 = (A6);//pino de entrada do sexto sensor ao arduíno 
      intensao = 121:
      doublepotencia;
      doubledivisao;
      double potencia2;
      double potencia3;
      double potencia4;
      double potencia5; //"potencia5", também do tipo Double utilizada 
posteriormente 
      double potencia6; //"potencia6", também do tipo Double utilizada 
posteriormente 
      doublesomadascorrentes;
      double somapara1; //soma dos sensores 1,2 e 3 
      double somapara2 ;//soma dos sensores 4,5 e 6
      interle = 5;
      voidsetup()
      { 
      pinMode(rele, OUTPUT); 
      emon1.current(pinSCT, 8.0000);
```

```
emon2.current(pinSCT2, 8.0000);
```
emon3.current(pinSCT3, 8.0000);

emon4.current(pinSCT4, 8.0000);

emon5.current(pinSCT5, 8.0000);//Utilização da biblioteca do arduíno para entrada do sensor 5

emon4.current(pinSCT6, 8.0000);//Utilização da biblioteca do arduíno para entrada do sensor 6

```
Serial.begin(9600);
} 
voidloop() 
{ 
doubleIrms = emon1.calcIrms(1480);
double Irms2= emon2.calcIrms(1480);
double Irms3= emon3.calcIrms(1480);
double Irms4= emon4.calcIrms(1480);
double Irms5= emon5.calcIrms(1480); //cálculo do valor da corrente do sensor
```
5

double Irms6= emon6.calcIrms(1480); //cálculo do valor da corrente do sensor

# 6

```
potencia = Irms * tensao; 
potencia2 = Irms2 * tensao;
potencia3 = Irms3 * tensao;
potencia4 = Irms4 * tensao;
potencia5 = Irms5 * tensao; //cálculo da potência 5 
potencia6 = Irms6 * tensao; //cálculo da potência 6
```

```
somapara1=potencia1+potencia2+potencia3; //soma das correntes dos 
sensores 1,2 e 3
```
somapara2=potencia4+potencia5+potencia5; //soma das correntes dos sensores 4,5 e 6

divisao = somapara1 /somapara2; somadascorrentes = Irms1+Irms2+Irms3+irms4+Irms5+irms6;//Os valores das correntes são somados para definições posteriores if(somadascorrentes< 0.90) digitalWrite(5, LOW); //mudança de 60 para 90 else if ((somadascorrentes>= 0.90) && (divisao< 0.75) || (divisao> 1.25))digitalWrite(5,HIGH); //alteração de 60 para 90 else{ digitalWrite(5,LOW); } Serial.print("soma das correntes =");Serial.println( somadascorrentes ); Serial.print("divisao="); Serial.println( divisao ); Serial.print("Corrente1 = "); Serial.print(Irms); Serial.print("A "); Serial.print("Corrente 2="); Serial.print(Irms2); Serial.println("A "); Serial.print("Corrente 3=");//Exibe "Corrente2 =" Serial.print(Irms3); //Exibe o valor da variável "Irms2" Serial.println("A ");//Exibe "A" Serial.print("Corrente 4=");//Exibe "Corrente2 =" Serial.print(Irms4); //Exibe o valor da variável "Irms2" Serial.println("A ");//Exibe "A" Serial.print("Corrente 5=");//Exibe "Corrente5 =" Serial.print(Irms5); //Exibe o valor da variável "Irms5" Serial.println("A ");//Exibe "A" Serial.print("Corrente 6=");//Exibe "Corrente6 =" Serial.print(Irms6); //Exibe o valor da variável "Irms6" Serial.println("A ");//Exibe "A"

Serial.print("Potencia1 = "); Serial.print(potencia);

```
Serial.print("W ");
Serial.print("Potencia2="); 
Serial.print(potencia2); 
Serial.println("W");
Serial.print("Potencia3="); 
Serial.print(potencia3);
Serial.println("W"); 
Serial.print("Potencia4=");
Serial.print(potencia4); 
Serial.println("W");
Serial.print("Potencia5=");//Exibe "Potencia5 ="
Serial.print(potencia5); //Exibe o valor da variável "potencia5"
Serial.println("W");//Exibe "W"
Serial.print("Potencia6=");//Exibe "Potencia6 ="
Serial.print(potencia6); //Exibe o valor da variável "potencia6"
Serial.println("W");//Exibe "W"
delay(500); 
Serial.print("."); 
delay(100); 
Serial.print("."); 
delay(100); 
Serial.println("."); 
delay(100); 
}
```
# **Apêndice 4 – Código do arduíno para a comutação de duas caixas monofásicas**

```
#include "EmonLib.h" 
EnergyMonitor emon1;
EnergyMonitor emon2;
EnergyMonitor emon3;//três sensores conectados ao arduíno 
intpinSCT = (A1);int pinSCT2 = (A4);
int pinSCT3 = (A2);//entrada dos 3 sensores ao arduíno 
intensao = 121;
doublepotencia;
doubledivisao;
double potencia2;
double potencia3;
doublesomadascorrentes;
double somapara1; //soma dos sensores 1 e 2 
intrele =5;
voidsetup()
{ 
pinMode(rele, OUTPUT); 
emon1.current(pinSCT, 8.0000);
emon2.current(pinSCT2, 8.0000);
emon3.current(pinSCT3, 8.0000);
Serial.begin(9600);
} 
voidloop() 
{ 
doubleIrms = emon1.calcIrms(1480);
double Irms2= emon2.calcIrms(1480);
double Irms3= emon3.calcIrms(1480);
potencia = Irms * tensao; 
potencia2 = Irms2 * tensao;
```

```
potencia3 = Irms3 * tensao;
      somapara1=potencia1+potencia2; 
      divisao = somapara1 /potencia3;//alteração nos dados da divisão 
      somadascorrentes = Irms1+Irms2+Irms3;
      if(somadascorrentes< 0.30) digitalWrite(5, LOW);
      else
      if ((somadascorrentes>= 0.30) && (divisao< 0.75) || (divisao> 
1.25))digitalWrite(5,HIGH); 
      else{
      digitalWrite(5,LOW);
      } 
      Serial.print("soma das correntes =");
      Serial.println( somadascorrentes );
      Serial.print("divisao=");
      Serial.println( divisao );
      Serial.print("Corrente1 = ");
      Serial.print(Irms);
      Serial.print("A "); 
      Serial.print("Corrente 2=");
      Serial.print(Irms2); 
      Serial.println("A ");
      Serial.print("Corrente 3="); 
      Serial.print(Irms3);
      Serial.println("A ");
      Serial.print("Potencia1 = ");
      Serial.print(potencia); 
      Serial.print("W");
      Serial.print("Potencia2="); 
      Serial.print(potencia2); 
      Serial.println("W");
      Serial.print("Potencia3=");
      Serial.print(potencia3); 
      Serial.println("W"); 
      delay(500);
```

```
Serial.print("."); 
delay(100); 
Serial.print("."); 
delay(100); 
Serial.println("."); 
delay(100); 
}
```